### **SPECKLE NOISE REDUCTION USING MULTISCALE LMMSE (MLMMSE)-BASED FILTER**

By

### MOHD ZULFADZLIE BIN ZAINAL ABIDIN

### FINAL PROJECT REPORT

Submitted to the Department of Electrical & Electronic Engineering in Partial Fulfillment of the Requirements for the Degree Bachelor of Engineering (Hons) (Electrical & Electronic Engineering)

> Universiti Teknologi PETRONAS Bandar Seri Iskandar 31750 Tronoh Perak Darul Ridzuan

 Copyright 2013 by Mohd Zulfadzlie Bin Zainal Abidin, 2013

### **CERTIFICATION OF APPROVAL**

### **SPECKLE NOISE REDUCTION USING MULTISCALE LMMSE (MLMMSE)–BASED FILTER**

by

Mohd Zulfadzlie Bin Zainal Abidin

A project dissertation submitted to the Department of Electrical & Electronic Engineering Universiti Teknologi PETRONAS in partial fulfilment of the requirement for the Bachelor of Engineering (Hons) (Electrical & Electronic Engineering)

Approved:

Ms Norashikin Yahya Project Supervisor

\_\_\_\_\_\_\_\_\_\_\_\_\_\_\_\_\_\_\_\_\_\_\_\_\_\_

# UNIVERSITI TEKNOLOGI PETRONAS TRONOH, PERAK

MAY 2013

# **CERTIFICATION OF ORIGINALITY**

This is to certify that I am responsible for the work submitted in this project, that the original work is my own except as specified in the references and acknowledgements, and that the original work contained herein have not been undertaken or done by unspecified sources or persons.

Mohd Zulfadzlie Bin Zainal Abidin

\_\_\_\_\_\_\_\_\_\_\_\_\_\_\_\_\_\_\_\_\_\_\_\_\_\_

### **ABSTRACT**

This report presents the project of studying the speckle noise reduction using Multiscale Least Minimum Mean Square Error (MLMMSE) filter. The MLMMSE filter is being compared in terms of feasibility, dependency and stability with the conventional image filter such as LEE 3X3, LEE 5X5, LEE 7X7 and Median filter. The estimation of the MLMMSE filter scheme for the image denoising is being proposed. Together with this project the wavelet selection to determine the best wavelet suit with MLMMSE filter is also being discussed. The principle of the speckle reduction is being used as the MLMMSE filtering are being perform with an undecimated domain wavelet. The image of the adaptive noise will be rescaling from the detail coefficient whereby the amplitude of the image signal will be divided with the variance ratio from the noisy image coefficient to the denoise image. This image is calculated analytically using the properties from the noisy image together with varying the variance and the selected optimal wavelet only. The original image is not resorting in order to obtain the result or to assessing the underlying backscattered signal. Experiment is carried out on normal image being test within two parameter that is Structural Similarity Index (SSIM) and Peak Signal Noise Ratio (PSNR) with varying the variance and the wavelet to identify the most suitable wavelet to run with MLMMSE filter for ultrasound images. The equivalent number of looks (ENL) is analysed in the last part of the experiment to demonstrate visual image quality is achieved for excellency in terms of the dependency of the images itself and also to avoid the typical of impairments of the images which normally created from the critically subsampled in the wavelet-based image denoising.

### **ACKNOWLEDGEMENTS**

The author would like express deepest gratitude to Allah S.W.T for his blessings and guidance to complete this project within the period of time. The highest gratitude and thanks to the supervisor, Ms Norashikin Yahya for her never ending support and undivided attention throughout the phase of the project. Lot of thanks also to my parents, Mr Zainal Abidin Othman and Mrs Noliah Che Lah, rest of family and friends for cooperation, understanding and support.

# **TABLE OF CONTENTS**

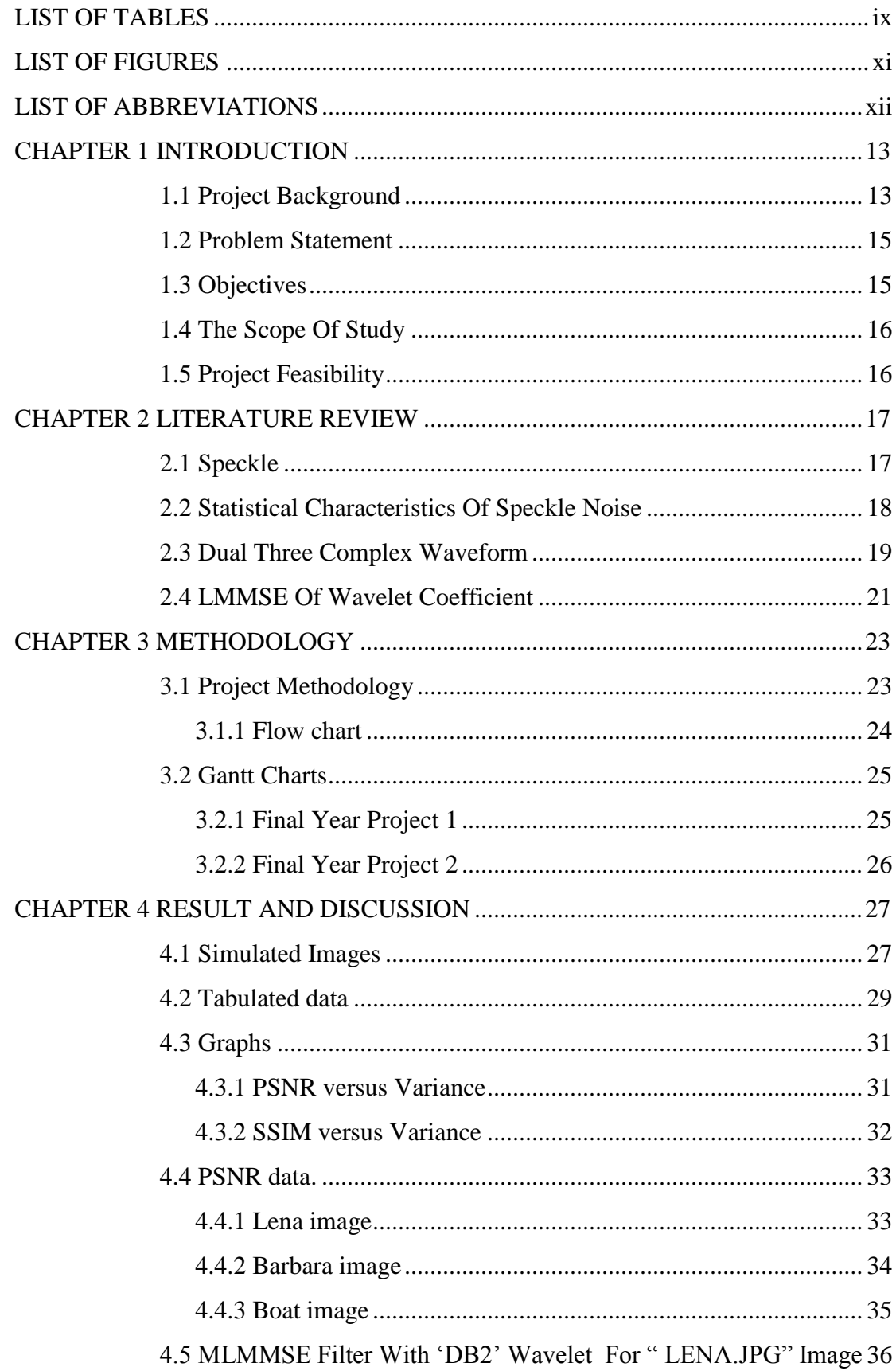

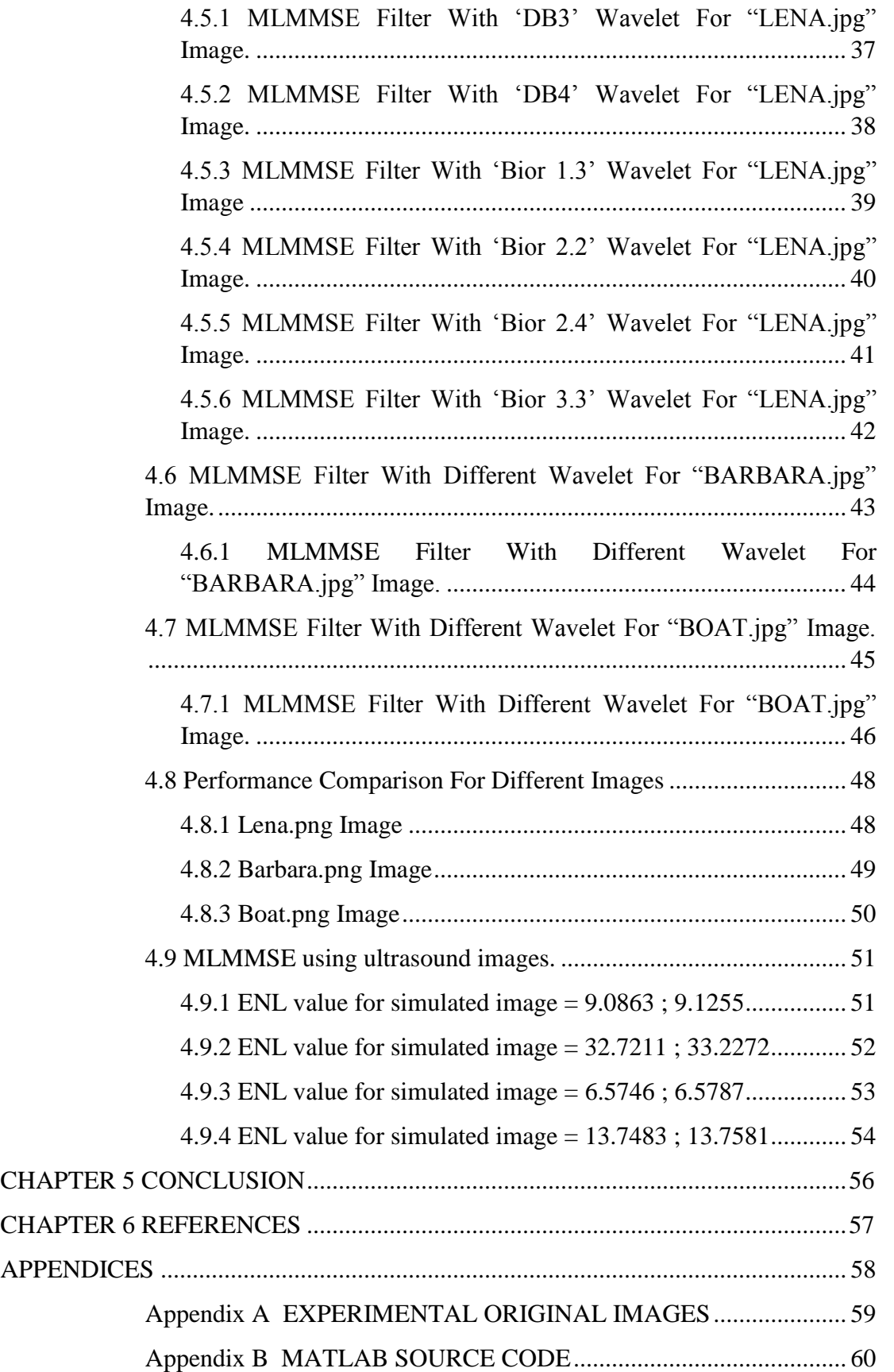

# **LIST OF TABLES**

<span id="page-7-0"></span>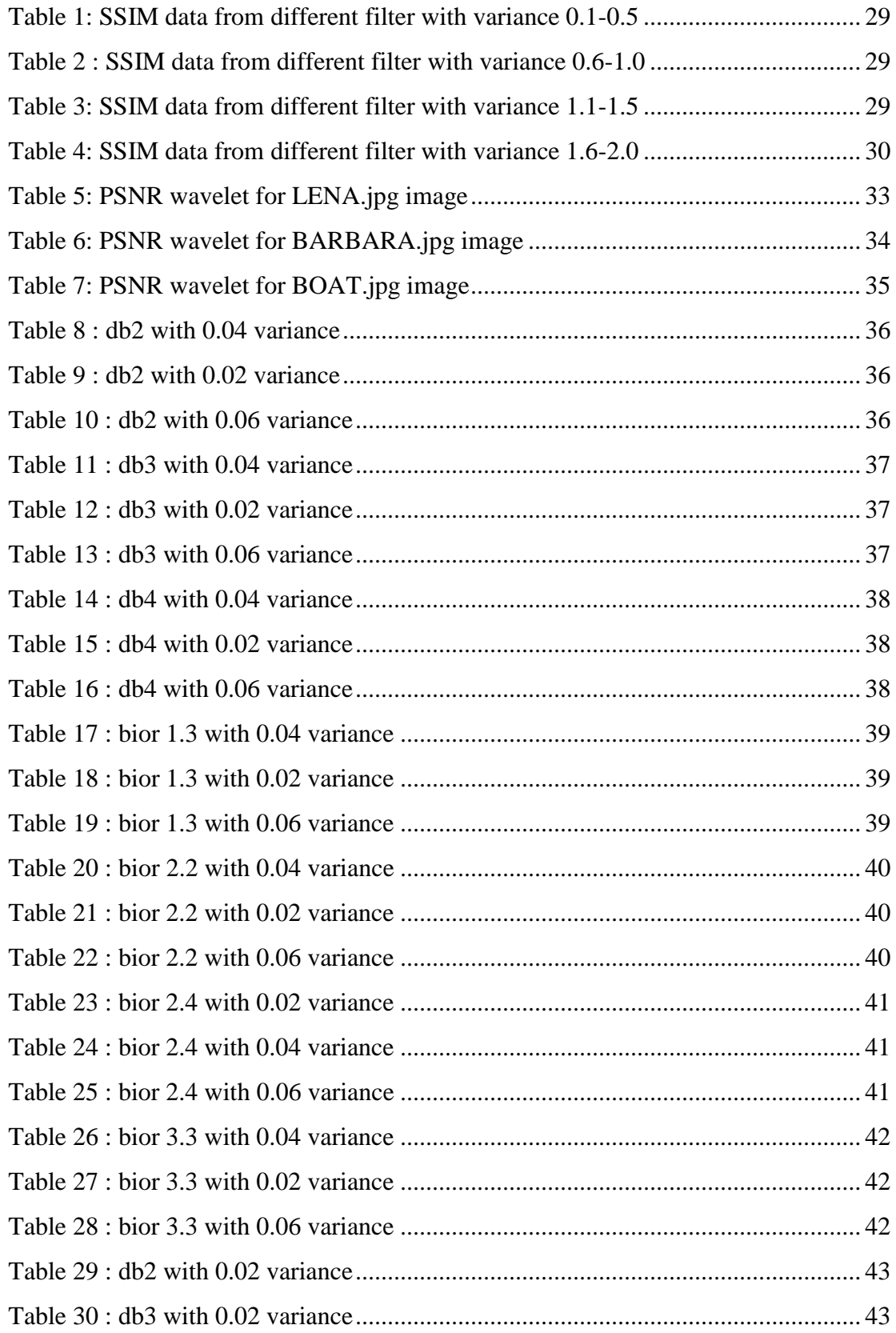

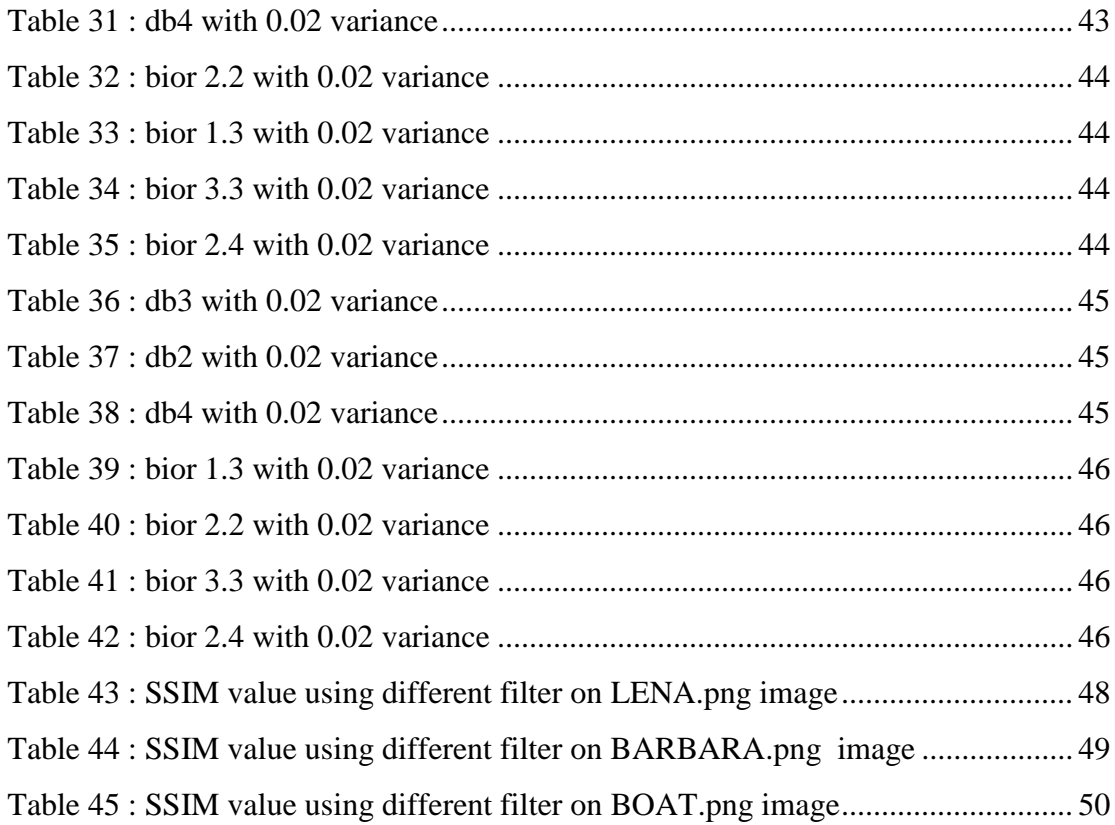

# **LIST OF FIGURES**

<span id="page-9-0"></span>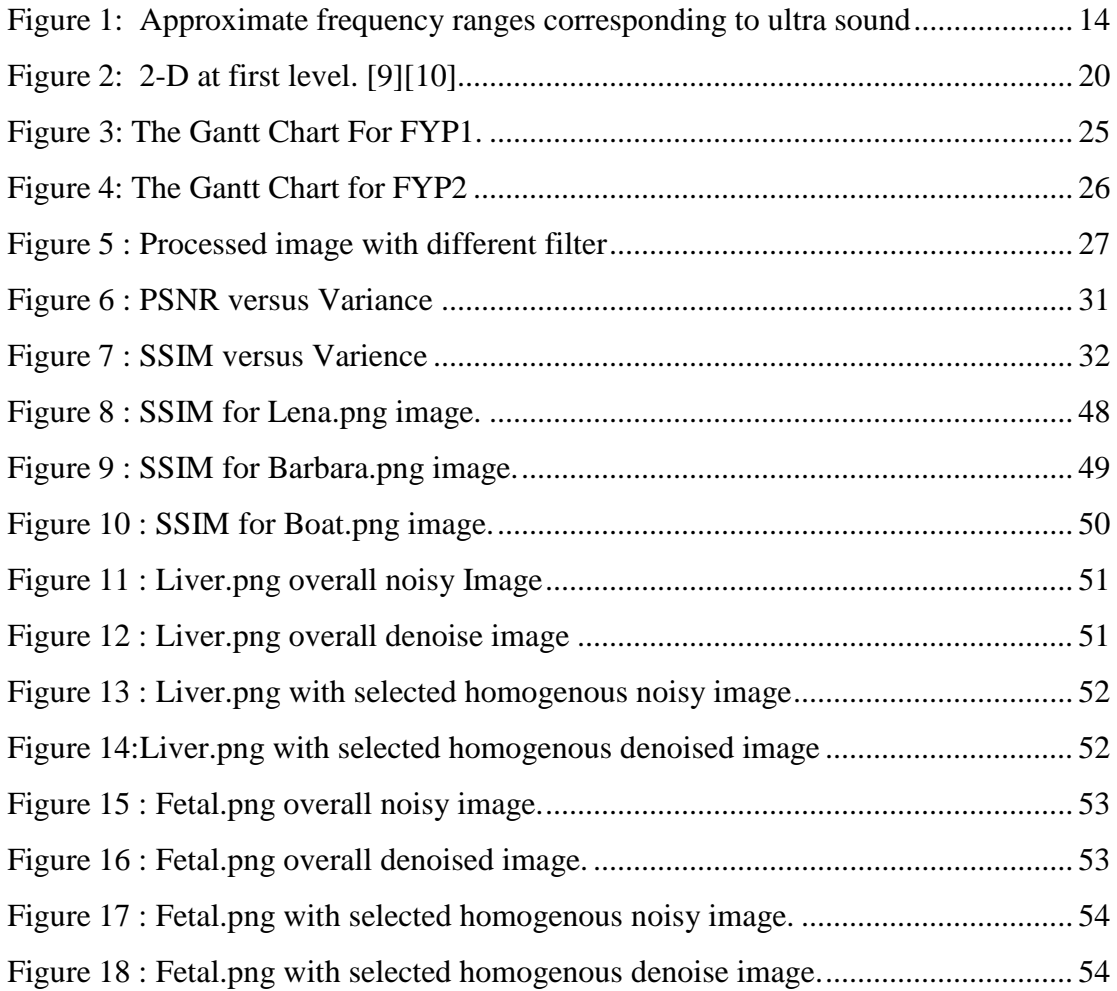

# **LIST OF ABBREVIATIONS**

<span id="page-10-0"></span>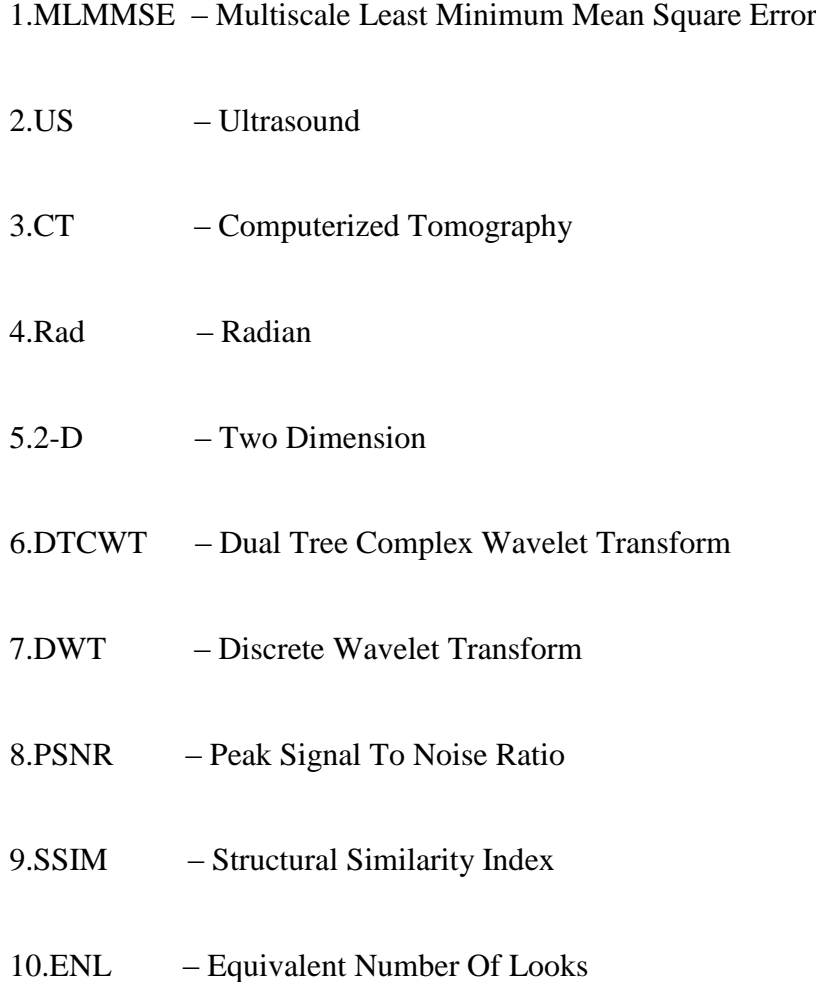

# **CHAPTER 1 INTRODUCTION**

#### <span id="page-11-1"></span><span id="page-11-0"></span>**1.1 Project Background**

Ultrasound can be defined as a cyclic sound high pressure wave where its frequency is beyond human hearing region. It is cannot be separated from the normal audible sound in term of its physical properties but it just human not be able to hear it. Human can hear things up to 20 Kilohertz where ultrasound operates from 20Kilohertz to several Gigahertz as shown in Figure 1. Ultrasound was found in 1942 and being widely use since, in many field. For example in medical application, ultrasound is use to show the image of a developed baby in the mother"s womb.

Ultrasound imaging or sonography, the tissue, muscle, and internal organ were viewed by using high-frequency sound waves. Since the ultrasound imaging is processed in real indicating-timing mode, it have been showed the action of the inside organ of our body and also the blood that flows. During the ultrasound process, handheld transducers were placed on the skin. This transducer is use in sending out the high frequency wave that will reflect in the internal body. It will produce the sound waves that will be referred on display monitor. This image quality will be selected upon the amplitude mode and frequency mode of the signal of sound and how long it take to return their transducer.

An ultrasound machine provides the images which will be allowing the numerous organs in human body can be examined in a short time. This machine will be sending out the high-frequency of the sound waves where it which will be reflecting the body diagram or structure. There will be a computer in order to accept or receives the waves that being reflected where it will utilise them to snap or creating the picture. The ultrasound is different to an x-ray or CT scan because of in ultrasound system there will be no ionizing radiation will be exposed during the system run.

There are a lot of type of ultrasound being use in the medical process some are :-

-Doppling of ultrasound. (show blood flow in the blood vessel)

-Sonography of animal and human bone. (to analyse bone bad symptom)

-The echocardiogram. (to visualize human and animal heart)

-The ultrasound for fetal. (to show the fetus status)

- The doppling of heart failure. (analysing the unstable heart beat)

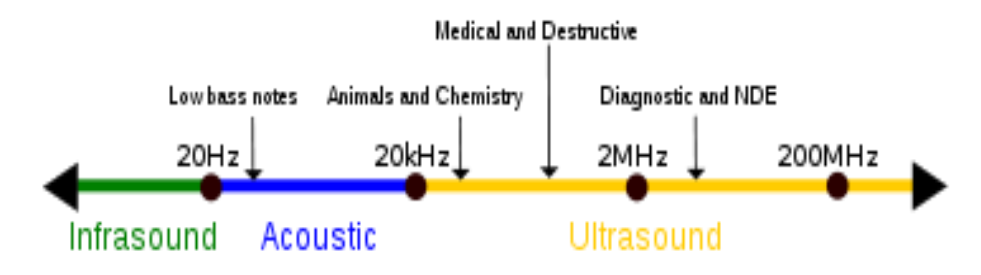

<span id="page-12-0"></span>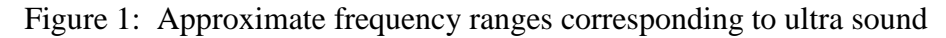

### <span id="page-13-0"></span>**1.2 Problem Statement**

In this research, the ultrasound imaging system being focused as in medical ultrasound image a lot of images result being affected by speckle phenomenon. Ultrasound images is not fully enhanced during the process run where it have the speckle effect where the speckle effect happen because of coherent processing of the return backscattered signals. In this system, the speckle or noise can be reduced by improving the acquired hardware. Unfortunately in ultrasound imaging the speckle is formed during the image acquisition process so this image had to be processed by some noise removal technique before any subsequent image processing operates.

#### <span id="page-13-1"></span>**1.3 Objectives**

The main objectives for this project includes :-

- 1.)Developing MLMMSE filter for removal of multiplicative speckle noise in ultrasound imaging process.
- 2.)Analysing the performance of MLMMSE filter using different type of wavelet.
- 3.)To compare the performance of MLMMSE filter with Lee, Median filter using simulated data.
- 4.)To compare the result of MLMMSE, Lee, and Median filter by using real ultrasound images.

### <span id="page-14-0"></span>**1.4 The Scope Of Study**

The main area scope study of this project are :

- 1.)Experiment design to evaluate the performance of the noise reduction filters using simulated data, for example a clean image is artificially corrupted with speckle noise.
- 2.) Develop MATLAB code for LMMSE-based speckle noise reduction.
- 3.) Run the experiment with several test images at different level of noise variance
- 4.) Run the experiment with real noisy ultrasound images.

### <span id="page-14-1"></span>**1.5 Project Feasibility**

The feasibility of this project is very acceptable since the tool needed for this project and all equipment facilities such as MATLAB software are provided in this University Teknologi Petronas. Thus with planner on Gantt Chart and the proposed methodology, we are to complete all the research experiment within the time frame.

# **CHAPTER 2 LITERATURE REVIEW**

#### <span id="page-15-1"></span><span id="page-15-0"></span>**2.1 Speckle**

The ultrasound imaging in medical ultrasound application is resulting in a blurry images due to some of the speckle availability. Ever since known, speckle is a kind of cumulative noise where it decrease the natural situation of the ultrasound images and also its affected the feasibility of the human while dealing with it.

This kind of technic is quite effective in reducing speckle but its involving hardware to upgrade which is very expensive. Due to this matter, a lot of other attempt of the alternative processing of alternative algorithms, including Median, Lee[1], Frost[2] and Kuan [3] filtering techniques being brought by the researcher in instant. Unfortunately all of this conventional noise filtering methods normally resulting still the unclear or blur imaging[4].

Recent found by the researcher, the new filtering line of wavelet transform has been use as a resourceful tool in recovering the bad signal process. They are reason behind this in using this multiscale post-decomposition technique which is, the analysing statistics which result to more natural in signalling. This is because when the signal is decomposed by using the wavelet basis, the signal is becoming simple in arrangement. Furthermore, when the signal is employ with this multiscale technique they found that the noises are able to be processed at different scales of signal component.

Earlier method to reduce speckle noise is by arranging the incoherent ultrasound images stand under the same body was analyzed within the differential place[5]. In this work, we will investigate the capability of multiscale LMMSE-based filter in reducing speckle noise in ultrasound images. The performance of the filter will be compared with other conventional filters such as Lee and Median filter.

As the LMMSE filter was developed in the framework of additive white noise, applying to speckle noise would require ultrasound imaging to work in homomorphic framework. This is because the speckle effect in ultrasound images is a type of multiplicative noise so by applying logarithmic transform, it will convert the multiplicative model to additive model.

#### <span id="page-16-0"></span>**2.2 Statistical Characteristics Of Speckle Noise**

As being found and discuss by the researcher, speckle is known that it is the result from addition and destruction of the backscattered of coherent wave. Thus, the speckle usually happen in unstable of the element cell of the bad scatterers. To further explain, there are normally a lot of scatterer that will gone to the element cell where at a time they will receive some phase. This scatterers then will eventually channeling signal numbered begin with 0 to  $2\pi$  rad. The signal amplitude of the uncoherent waves is basis on the Rayleigh function of probability density that is ; [1]

As being found and discuss by the researcher, speckle is known that it is the result from addition and destruction of the backscattered of coherent wave. Thus, the speckle usually happen in unstable of the element cell of the bad scatterers. To further explain, there are normally a lot of scatterer that will gone to the element cell where at a time they will receive some phase. This scatterers then will eventually channeling signal numbered begin with 0 to  $2\pi$  rad.

The signal amplitude of the uncoherent waves is basis on the Rayleigh function of probability density that is ; [1]

$$
p(A_s) = \frac{A_s}{\sigma^2} exp\left(-\frac{A_s}{2\sigma^2}\right)
$$
  
Rayleigh (1)

where the  $A_s$  bigger than 0 and  $p(A_s)$  equal to 0 and for  $A_s$  is less than 0. In the calculations of pre-order average the  $A_s$  average value will calculated as sigma component, the result is the speckle or noise will act as an additional noise. In this case the speckle will be decreased together with N independent of the sample image.  $A<sub>s</sub>$  then will be getting the N completed convolution of equation (1)[6]. There are a best way to convert the noise into the additional one which by applying the logarithmic equation to the noise. When this noise being applied with the logarithmic equation, the noise will automatically transform to the Gaussian White additive noise. The *i* in the equation is the parameter of scaling and it change in its value.

#### <span id="page-17-0"></span>**2.3 Dual Three Complex Waveform**

The wavelet that will be used in this experiment is dual–tree complex wavelet transform. This wavelet will be transferring the signal of the decomposition to the nature of the function. This wavelet is being created according to dilation (DTCWT) and translation for the known of mother wavelet  $\psi(x)$ . In the scaling function of  $\varphi(x)$ , the mother wavelet is being created. Mallat et al had state that in the discrete wavelet transform (DWT) the filter bank in normal coefficient will be using the  $\psi(x)$ and  $\varphi(x)$  coefficient. The dual tree wavelet is now found as the further use of the DWT in signalling image processing.[7]

Based on the recent coefficient the DTCWT will be taken as the summation of two DWTs. This DWTs will be creating the real and imaginary part of the DTCWT. The DWTs will be joined in together in order to perform the analytic transform in the overall process. At this state, the collective of DWTs from two of them are now completed the system. The 2-D wavelet transform will be created or collaborated as being visualize from Figure 2. This DTCWT expanded up to four time of its expansion and will greatly cooperate for achieving a good additional unlikely the 2-D

DWT which cannot perform it. The DTCWT is mostly in changing invariant but with the appropriate directional. The 2-D DWT will be directional into 3 channel with weak channel selection for diagonal. In contrast, the 2-D DTCWT have with them 2 dimensional of 12 directional wavelet with oriented angle of  $\pm 75^{\circ}$ ,  $\pm 45^{\circ}$ , and  $\pm 15^{\circ}$ [8].

The transformation is being used in conjunction of reducing the noise in the algorithm of the images. Its increase the characteristic of the wavelet 2-D DTCWT makes it being use a lot in the image processing world. This is why the signal and the noise now can be seperated into totally different component without having major problem. Because of the subband approximation coefficient resulting in a lot of signal information, they will be untouched by any wavelet coefficient and later applied with subband coefficient. Wavelet transform is being called as in a straight or linear system so it will resulting in twelve list detail subband on their very level after the process image was decompose.

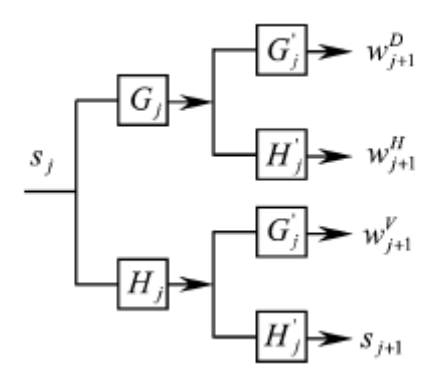

<span id="page-18-0"></span>Figure 2: 2-D at first level. [9][10]

#### <span id="page-19-0"></span>**2.4 LMMSE Of Wavelet Coefficient**

The  $f$  which is the original being corrupted together with the Gaussian White additive noise ε ;

$$
g=f+\varepsilon
$$

which  $\varepsilon \in N(0, \sigma^2)$ . Then the OWE will be applied for signal of noise at  $g$  on the j which getting ;

$$
w_i = x_j + v_j
$$

which  $w_i$  become coefficent on  $j$ ,  $x_i$  and  $v_i$  are further expand of  $f$  and  $\varepsilon$ . LMMSE wavelet coefficient being perform. Since  $x_i$  also  $v_i$  mean is zero, LMMSE for  $x_i$ is[11] ;

$$
\hat{x}_j = c' \cdot w_j
$$

and;

$$
c = \frac{\sigma_{x_j}^2}{\sigma_{x_j}^2 + \sigma_j^2}
$$

Here, the noise deviation for  $v_i$  on the j scalling for every channel directional yields ;

$$
\sigma_j = ||L_{j-1}||\sigma
$$

which  $L_i$ -1 be the further filter of  $(L_{j-1}^{\mu}, L_{j-1}^{\mu})$  or  $L_{j-1}^{\nu}$   $\|\cdot\|$  be the coefficient of  $||L|| = \sqrt{\sum_{k} \sum_{k} L^{2}(l,k)}$ . The original of the deviation  $\sigma_{x_j}^{2}$  for the image without noise,  $x_j$ be as

below[11];

$$
\hat{\sigma}_{x_j}^2 = \sigma_{w_j}^2 - \sigma_j^2
$$

with;

$$
\sigma_{w_j}^2 = \frac{1}{M \cdot N} \sum_{m=1}^{M} \sum_{n=1}^{N} w_j^2(m, n)
$$

Here M and N conducting its number for image input in row and also the column. The wavelet LMMSE can be described as equal to soft threshold significantly. At this time the factor of C now being always smaller than 1 and make the magnitude of  $x_j$  become lesser than  $w_j$ . The energy is decreasing from this phenomenon of a restored signal same in what is happening soft threshoding. Good enhanced result will be achieved as LMMSE wavelet coefficient been given by [9] and [10] which leads in utilizing the effectiveness of dependency for wavelet intrascale.

# **CHAPTER 3 METHODOLOGY**

#### <span id="page-21-1"></span><span id="page-21-0"></span>**3.1 Project Methodology**

In this research we use MATLAB to simulate ultrasound noise or speckle remove imaging using LMMSE-based filter. The wavelet dependent is the resulting from determining the performance of interscale LMMSE. In the MATLAB software, the capability of multiscale LMMSE-based filter will be investigated as conjunction of reducing speckle noise resulting from the ultrasound images back from the scattered wave. This filter also will be test on its performance and will be compared with other conventional filters such as Lee and Median filter.

As the LMMSE filter was developed in the framework of additive white noise, applying to speckle noise would require ultrasound imaging to work in homomorphic framework. This is because the speckle effect in ultrasound images is a type of multiplicative noise so by applying the logarithm equation, the make-up noise will be transforming into additional noise.

The variance for noise will be set accordingly from 0.1 to 2.0 with 0.1 increment. For each loop, 100 times of experiment will be done to achieve high acquisition of data result for PSNR and SSIM. By using this result, the real image of ultrasound will also be analysed. This method also will be applied to the other filter proposed in order to stimulate the comparison. Such as in Lee filter there will be 3X3, 5X5 and 7X7 matrices so altogether will be running 100 times for its PSNR and SSIM. The result of these 3 filter will be analysed to form further enhanced experimenting.

### <span id="page-22-0"></span>*3.1.1 Flow chart*

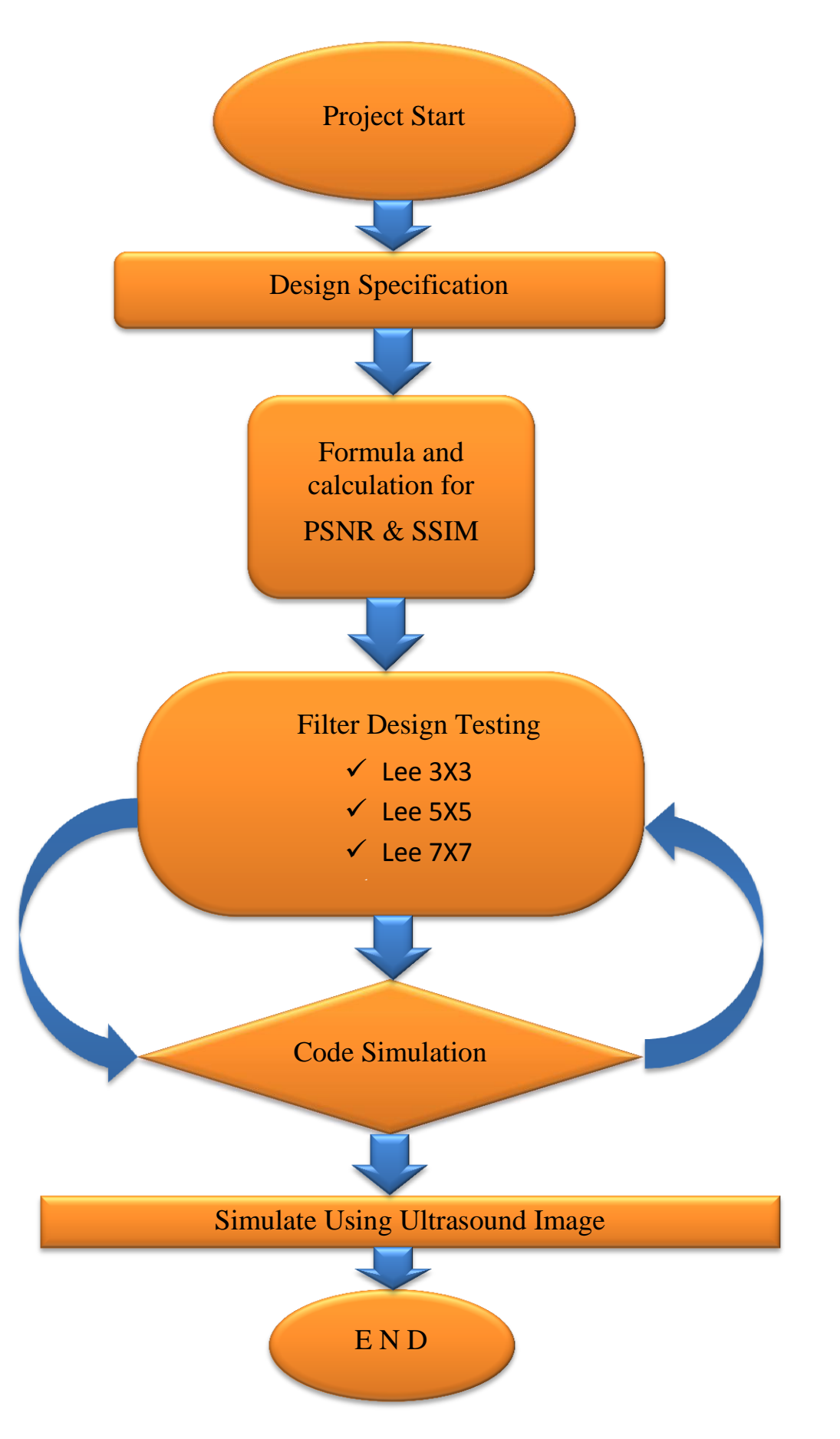

## <span id="page-23-0"></span>**3.2 Gantt Charts**

# <span id="page-23-1"></span>*3.2.1 Final Year Project 1*

| Item                         |  |  | 6 | 8 | 9 | 10 | 11 | 12 | 13 | 14 |
|------------------------------|--|--|---|---|---|----|----|----|----|----|
| Selection of the project     |  |  |   |   |   |    |    |    |    |    |
| topic                        |  |  |   |   |   |    |    |    |    |    |
| Preliminary research         |  |  |   |   |   |    |    |    |    |    |
| work                         |  |  |   |   |   |    |    |    |    |    |
| Preliminary report           |  |  |   |   |   |    |    |    |    |    |
| submission                   |  |  |   |   |   |    |    |    |    |    |
| <b>Experiment Research</b>   |  |  |   |   |   |    |    |    |    |    |
| Submission of Interim        |  |  |   |   |   |    |    |    |    |    |
| draft report                 |  |  |   |   |   |    |    |    |    |    |
| <b>Submission of Interim</b> |  |  |   |   |   |    |    |    |    |    |
| Report                       |  |  |   |   |   |    |    |    |    |    |

<span id="page-23-2"></span>Figure 3: The Gantt Chart For FYP1.

# <span id="page-24-0"></span>*3.2.2 Final Year Project 2*

| N <sub>o</sub>   | <b>Task</b>                                                            | week         |                |   |                |   |   |                |   |   |    |    |    |    |    |
|------------------|------------------------------------------------------------------------|--------------|----------------|---|----------------|---|---|----------------|---|---|----|----|----|----|----|
|                  |                                                                        | $\mathbf{1}$ | $\overline{2}$ | 3 | $\overline{4}$ | 5 | 6 | $\overline{7}$ | 8 | 9 | 10 | 11 | 12 | 13 | 14 |
| 1.               | Project function design<br>using MATLAB                                |              |                |   |                |   |   |                |   |   |    |    |    |    |    |
| 2.               | Test - Run for<br><b>SSIM</b><br>different<br>wavelet<br>and<br>images |              |                |   |                |   |   |                |   |   |    |    |    |    |    |
| 3.               | <b>PSNR</b><br>Running<br>$\&$<br>Testing                              |              |                |   |                |   |   |                |   |   |    |    |    |    |    |
| $\overline{4}$ . | with<br><b>MLMMSE</b><br>Run<br>ultrasound image                       |              |                |   |                |   |   |                |   |   |    |    |    |    |    |
| 5.               | Presentation<br>Poster<br>(Electrex)                                   |              |                |   |                |   |   |                |   |   |    |    |    |    |    |
| 6.               | Submission of Progress<br>report                                       |              |                |   |                |   |   |                |   |   |    |    |    |    |    |
| 7.               | Submission of Technical<br>report                                      |              |                |   |                |   |   |                |   |   |    |    |    |    |    |
| 8.               | Oral<br>presentation<br>(VIVA)                                         |              |                |   |                |   |   |                |   |   |    |    |    |    |    |
| 9.               | Submission<br>of project<br>dissertation                               |              |                |   |                |   |   |                |   |   |    |    |    |    |    |

<span id="page-24-1"></span>Figure 4: The Gantt Chart for FYP2

# **CHAPTER 4 RESULT AND DISCUSSION**

# <span id="page-25-1"></span><span id="page-25-0"></span>**4.1 Simulated Images**

<span id="page-25-2"></span>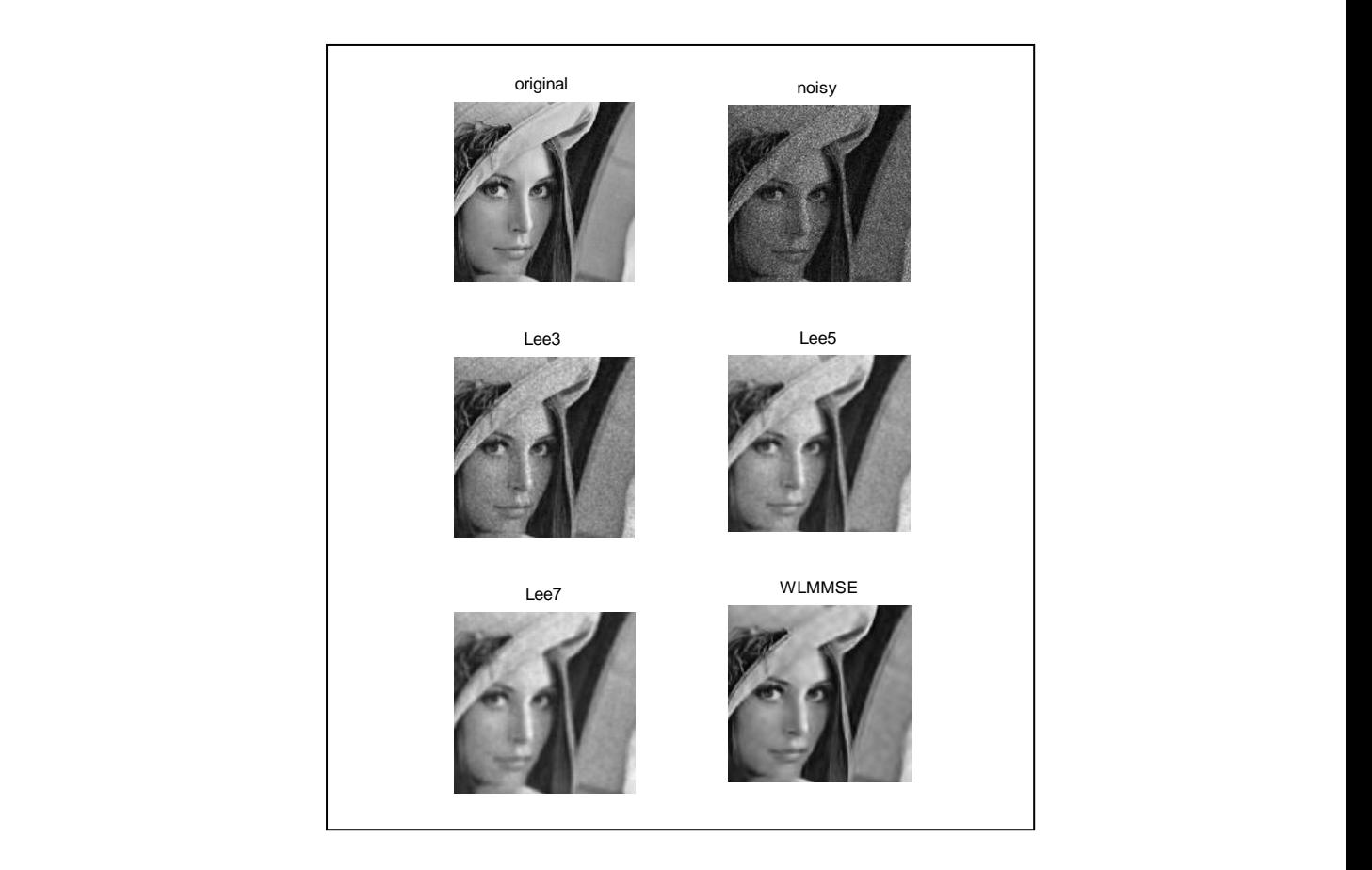

Figure 5 : Processed image with different filter

By running the code in the MATLAB software the result came out as in figure 5 where the image result using MLMMSE wavelet is the most similar to the original image. The image with additive noise named "noisy" above is totally blur with a lot of ringing effect. The image resulting from using Lee 7x7 is better than Lee 3x3 and Lee 5x5 but still the MLMMSE image is the better one. All this filter approach is purposing in smoothing the homogeneous of the images but narrowly to compare the MLMMSE with others. The speckle in original images is a multiplicative noise where the noise is in static independent. In this experiment we vary the variance since the variance means its sample pixels are equivalent to the pixel of the original images.

Lee 3x3 images is clear but with a lot of dots of scattered pixel. Lee 3x3 resulting in high number of PSNR but very low in SSIM. Compared to Lee 5x5 all the scattered pixel is reduce resulting in slightly high value of SSIM but the PSNR value is lower than the Lee 3x3. In Lee 7x7 resulting image, the pixel is in better arrangement resulting smoother image but still the blur effect covered it after all. When it comes to MLMMSE filter resulting image, we can see it clearly that the image is in good arrangement of pixel without blurry effect.

The MLMMSE resulting in good images due to its interscale system being able to extract the signal from noisy image. It"s also have good cooperation with the coefficient of wavelet and Gaussian application. The MLMMSE filter will optimize its feature with the Gaussian as its signal below distribution. The results of the MLMMSE filter compared to Lee 3x3, Lee 5x5, and Lee 7x7 with varying number of variance is tabulated in the table below:

### <span id="page-27-0"></span>**4.2 Tabulated data**

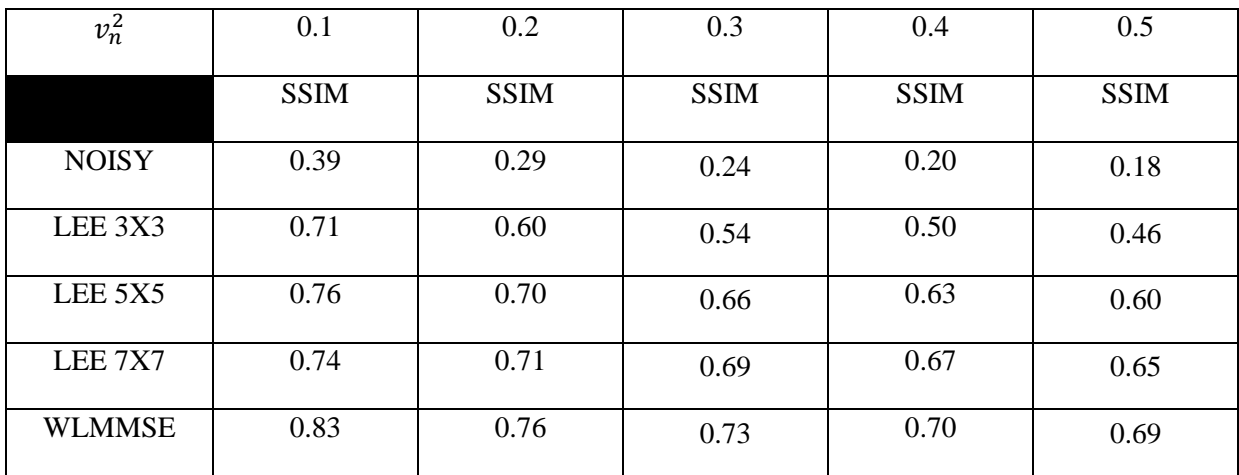

<span id="page-27-1"></span>Table 1: SSIM data from different filter with variance 0.1-0.5

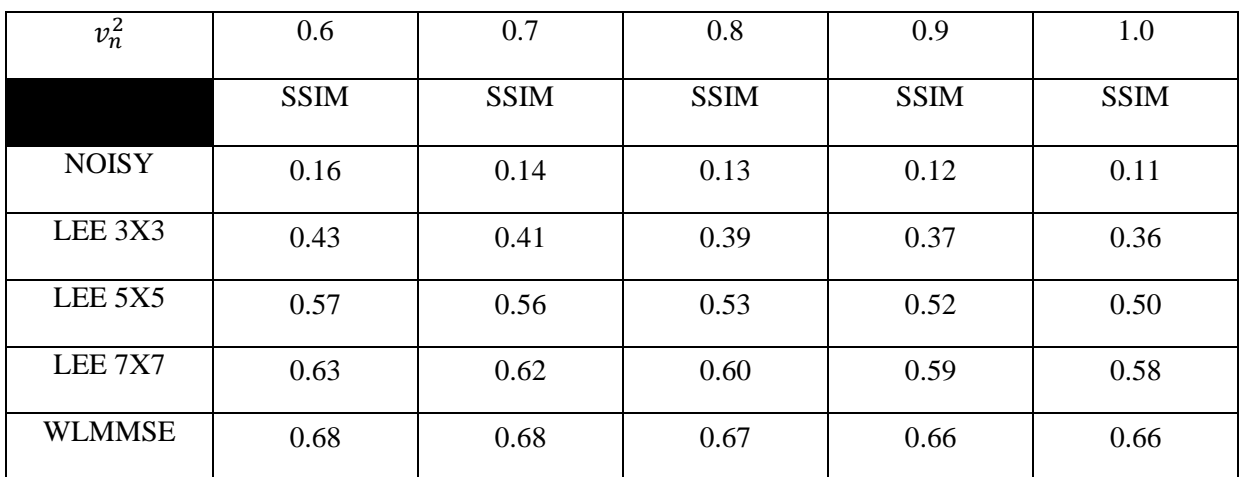

<span id="page-27-2"></span>Table 2 : SSIM data from different filter with variance 0.6-1.0

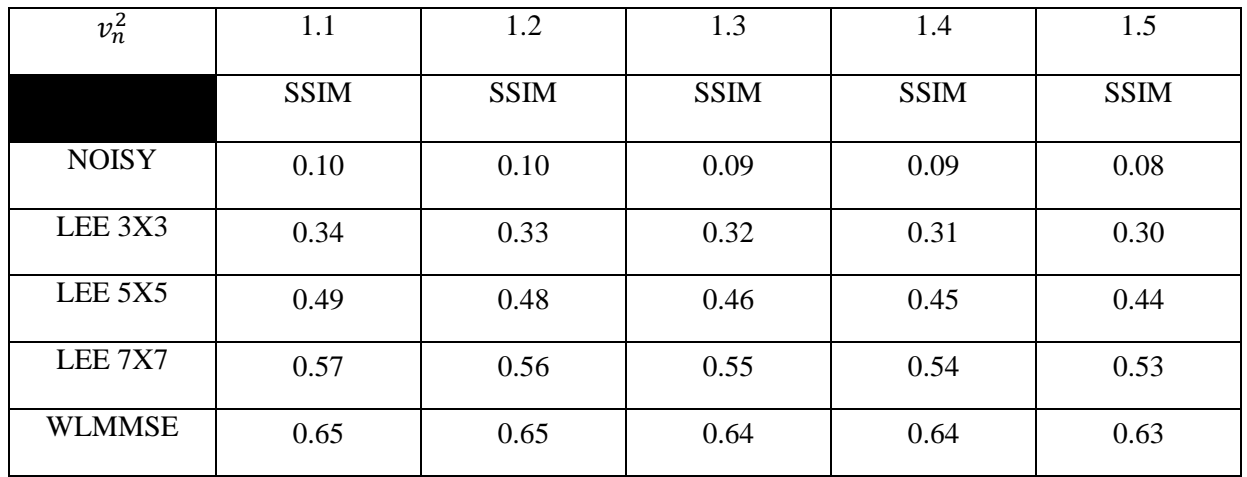

<span id="page-27-3"></span>Table 3: SSIM data from different filter with variance 1.1-1.5

| $v_n^2$       | 1.6         | 1.7         | 1.8         | 1.9         | 2.0         |
|---------------|-------------|-------------|-------------|-------------|-------------|
|               | <b>SSIM</b> | <b>SSIM</b> | <b>SSIM</b> | <b>SSIM</b> | <b>SSIM</b> |
| <b>NOISY</b>  | 0.08        | 0.08        | 0.07        | 0.07        | 0.07        |
| LEE 3X3       | 0.29        | 0.28        | 0.27        | 0.27        | 0.26        |
| LEE 5X5       | 0.43        | 0.42        | 0.41        | 0.41        | 0.40        |
| LEE 7X7       | 0.52        | 0.51        | 0.50        | 0.50        | 0.49        |
| <b>WLMMSE</b> | 0.63        | 0.62        | 0.61        | 0.61        | 0.60        |

<span id="page-28-0"></span>Table 4: SSIM data from different filter with variance 1.6-2.0

As we can see from the Table 1 to Table 4 the additive noise image have the lower value of PSNR and SSIM in all variance varying number which show the image is in bad condition. While using MLMMSE the PSNR and SSIM value is a little bit higher than other filter which indicating a good result. But when the value of the variance increase, the PSNR value for MLMMSE decrease due to instability from the filter coefficient. In contrast, the SSIM for MLMMSE filter still show the most stable compared to other 3 filters even though the variance had been increased to 2.0.

## <span id="page-29-0"></span>**4.3 Graphs**

### <span id="page-29-1"></span>*4.3.1 PSNR versus Variance*

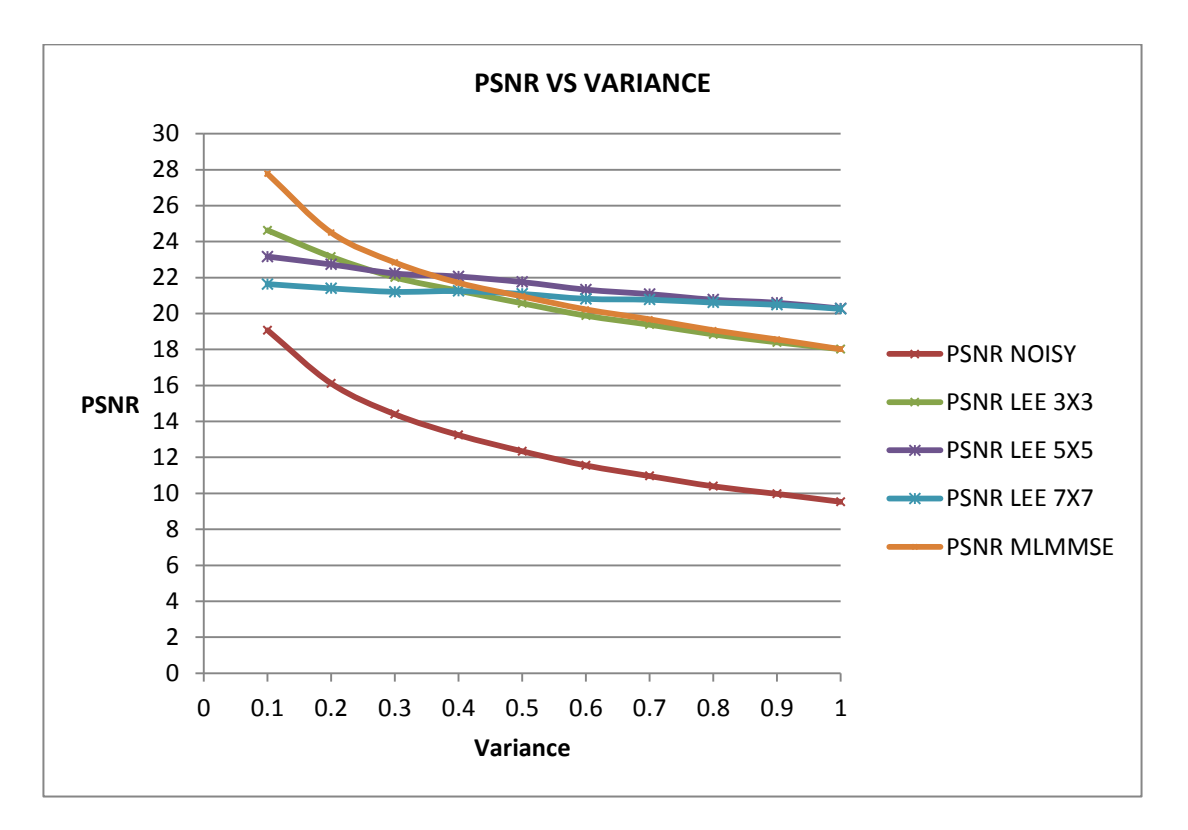

<span id="page-29-2"></span>Figure 6 : PSNR versus Variance

<span id="page-30-0"></span>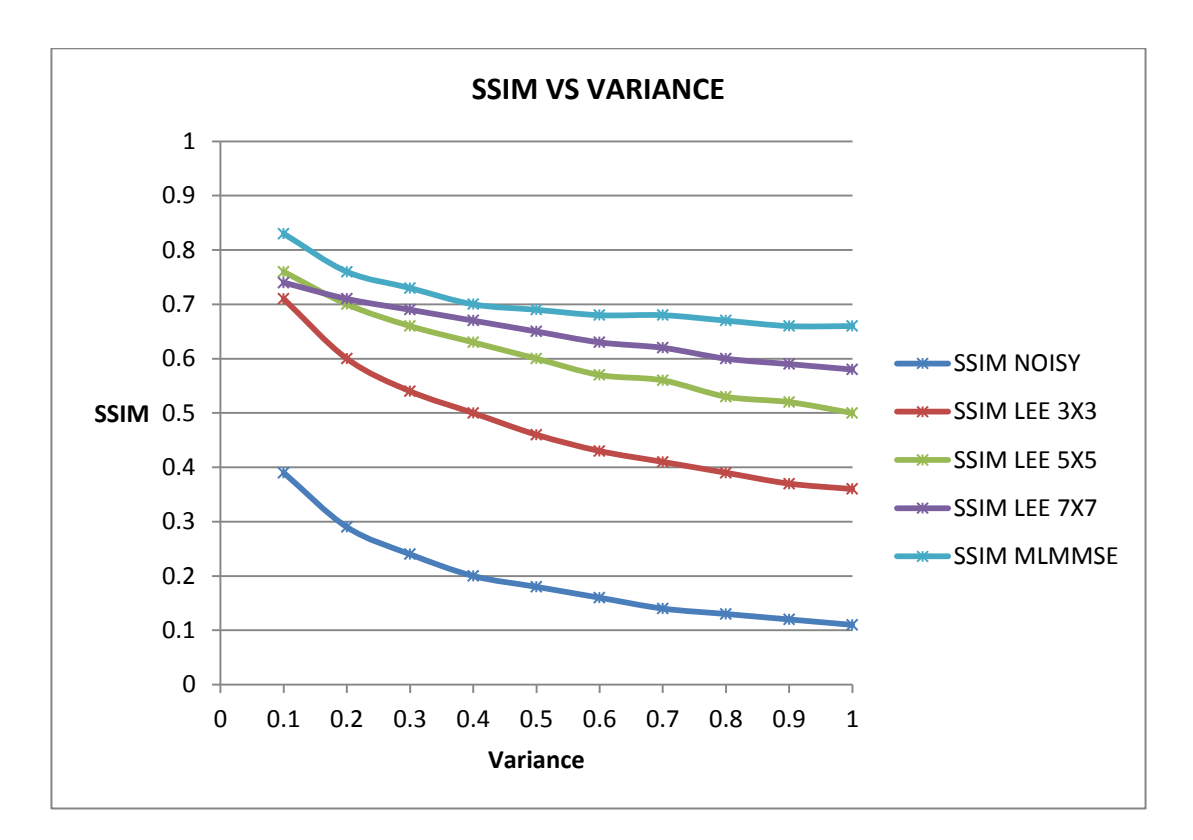

Figure 7 : SSIM versus Varience

<span id="page-30-1"></span>Figure 6 shows the graph of PSNR with variance had been plotted from the resulting table. From the Figure 6 it can be said that the MLMMSE filter will be in its best performance when the variance value is low. As the variance increased, the PSNR for MLMMSE decreased drastically which show unhealthy performance compared to Lee 3x3 and Lee 5x5. This indicate that the maximum power of MLMMSE filter decrease with increasing variance and its power of corrupting noise also decrease.

Figure 7 shows the graph of SSIM with variance had been plotted accordingly from the simulated data. In this graph, the MLMMSE filter showed the most stable SSIM when the value of variance increased from 0.1 to 2. The structural similarity for MLMMSE filter going stable from 0.83 for 0.1 variance until 0.60 for 2.0 variance. Compared to other filter, SSIM for Lee 3x3 filter show the most unstable or weak in conducting uncompressed or distortion-free image as a sample or reference.

## <span id="page-31-0"></span>**4.4 PSNR data.**

# <span id="page-31-1"></span>*4.4.1 Lena image*

|         | <b>PSNR WAVELET</b> |                 |                 |                 |                 |                 |                 |                 |
|---------|---------------------|-----------------|-----------------|-----------------|-----------------|-----------------|-----------------|-----------------|
| $v_n^2$ | <b>BIOR 1.1</b>     | <b>BIOR 1.3</b> | <b>BIOR 2.2</b> | <b>BIOR 2.4</b> | <b>BIOR 3.3</b> | DB <sub>2</sub> | DB <sub>3</sub> | DB <sub>4</sub> |
| 0.1     | 27.7847             | 27.7893         | 27.8242         | 27.8364         | 27.8152         | 27.7819         | 27.7940         | 27.8387         |
| 0.2     | 24.5350             | 24.5912         | 24.4933         | 24.5281         | 24.5503         | 24.5200         | 24.5674         | 24.5244         |
| 0.3     | 22.8170             | 22.8437         | 22.8105         | 22.8448         | 22.8104         | 22.8204         | 22.7828         | 22.8047         |
| 0.4     | 21.7056             | 21.7108         | 21.6984         | 21.7367         | 21.7278         | 21.7319         | 21.7083         | 21.7206         |
| 0.5     | 21.0087             | 21.7012         | 20.9461         | 20.1269         | 20.9417         | 20.9365         | 20.9584         | 20.8809         |
| 0.6     | 20.2629             | 20.2791         | 20.2796         | 20.2751         | 20.2915         | 202561          | 20.2710         | 20.2835         |
| 0.7     | 19.6746             | 19.6858         | 19.6369         | 19.6641         | 19.6643         | 19.7297         | 19.7094         | 19.7042         |
| 0.8     | 19.0713             | 19.0773         | 19.0895         | 19.1275         | 19.0898         | 19.0615         | 19.0676         | 19.1110         |
| 0.9     | 18.5311             | 18.5617         | 18.5515         | 18.5497         | 18.5237         | 18.4984         | 18.5365         | 18.5117         |
| 1.0     | 17.9317             | 18.0231         | 18.0183         | 18.0179         | 17.9757         | 18.0176         | 17.9630         | 18.0024         |

<span id="page-31-2"></span>Table 5: PSNR wavelet for LENA.jpg image

# <span id="page-32-0"></span>*4.4.2 Barbara image*

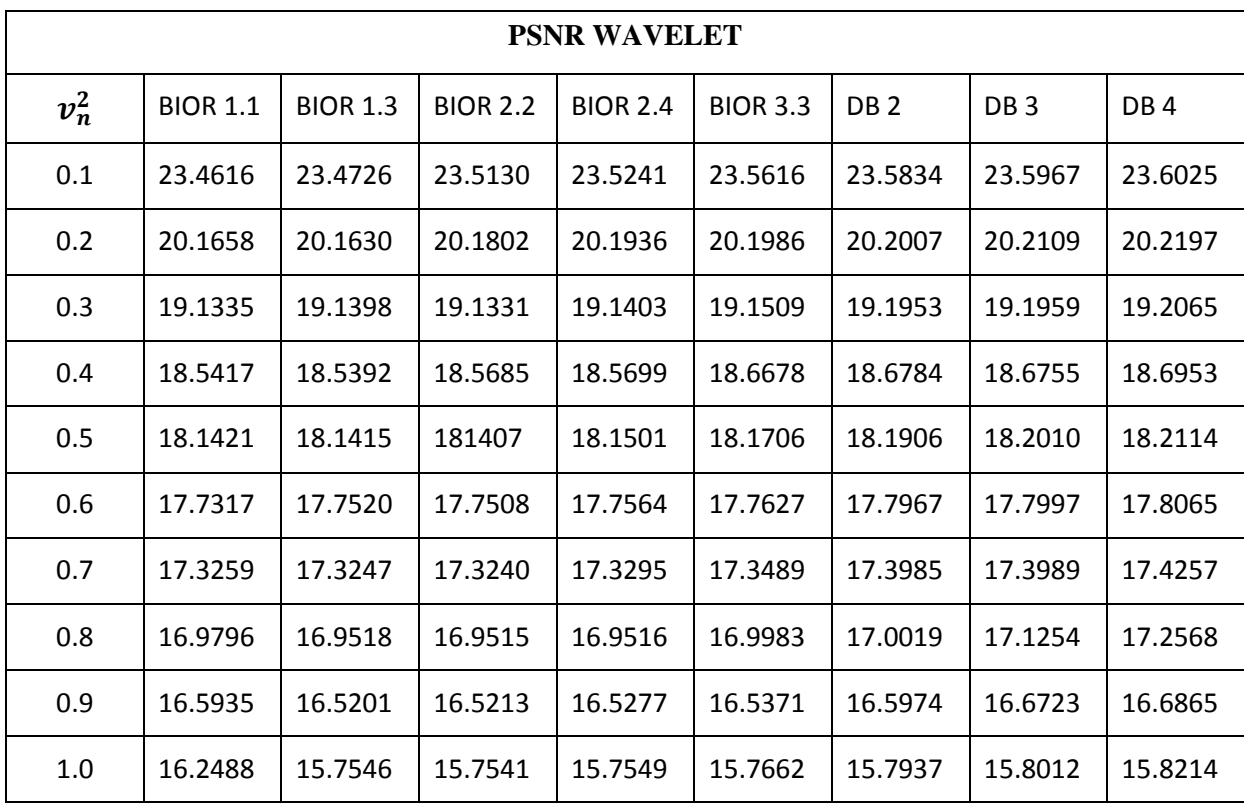

<span id="page-32-1"></span>Table 6: PSNR wavelet for BARBARA.jpg image

### <span id="page-33-0"></span>*4.4.3 Boat image*

|         | <b>PSNR WAVELET</b> |                 |                 |                 |                 |                 |                 |         |
|---------|---------------------|-----------------|-----------------|-----------------|-----------------|-----------------|-----------------|---------|
| $v_n^2$ | <b>BIOR 1.1</b>     | <b>BIOR 1.3</b> | <b>BIOR 2.2</b> | <b>BIOR 2.4</b> | <b>BIOR 3.3</b> | DB <sub>2</sub> | DB <sub>3</sub> | DB4     |
| 0.1     | 23.5090             | 23.5119         | 23.5496         | 23.5234         | 23.4902         | 23.4899         | 23.4894         | 23.4801 |
| 0.2     | 22.4590             | 22.4797         | 22.4817         | 22.5108         | 22.4924         | 22.4785         | 22.4685         | 22.4661 |
| 0.3     | 21.0047             | 21.1057         | 21.2478         | 21.3107         | 21.2987         | 21.2754         | 21.2517         | 21.2239 |
| 0.4     | 20.0666             | 20.1571         | 20.1975         | 20.2007         | 20.1999         | 20.1742         | 20.1685         | 20.1621 |
| 0.5     | 19.4185             | 19.4197         | 19.4521         | 19.4687         | 19.4421         | 19.4321         | 19.4211         | 19.4100 |
| 0.6     | 18.8157             | 18.8192         | 18.8214         | 18.8294         | 18.8241         | 18.8136         | 18.8107         | 18.0967 |
| 0.7     | 18.2939             | 18.2993         | 18.3025         | 18.3111         | 18.3101         | 18.3097         | 18.3087         | 18.3054 |
| 0.8     | 17.8343             | 17.8381         | 17.8425         | 17.8473         | 17.8215         | 17.8157         | 17.8099         | 17.8082 |
| 0.9     | 17.8274             | 17.8376         | 17.8397         | 17.8124         | 17.8001         | 17.7985         | 17.7635         | 17.7621 |
| 1.0     | 17.3721             | 17.3797         | 17.4527         | 17.4687         | 17.4527         | 17.4437         | 17.4421         | 17.4397 |

Table 7: PSNR wavelet for BOAT.jpg image

<span id="page-33-1"></span>In the tables above is the result for PSNR for different images where different wavelet is being used. The wavelet use for this experiment is Bior 1.1, Bior 1.3, Bior 2.2, Bior 2.4, Bior 3.3, DB 2, DB 3 and DB 4. The most stable wavelet will be selected to run with ultrasound image. This wavelet is the section maps in the image of the continuous variable derive with the sequence of coefficient. It is resulting of resembling the original image function. It works as when the higher or greater detail are sum together it will help to precisely increase the approximation of the function. As we can see from all table the PSNR value will increase from Bior 1.1 untill Bior 2.4. Starting from Bior 3.3 the value is decreasing until the last wavelet which is DB 4. This result shows that Bior 2.4 can be selected as the best wavelet to run with the ultrasound images. This wavelet is a continuous wavelet which its changes the continuous function to a very high redundant function where it interpret in two way of scale and translation.

# <span id="page-34-0"></span>**4.5 MLMMSE Filter With "DB2" Wavelet For " LENA.JPG" Image**

|         | Variance; $v_n^2 = 0.02$ |
|---------|--------------------------|
| Wavelet | db2                      |
| Min     | Max                      |
| 28.6905 | 34.4336                  |
| 28.6704 | 34.4013                  |
| 28.7254 | 34.4839                  |
| 28.6742 | 34.4177                  |
| 28.6518 | 34.3689                  |
| 28.6768 | 34.4122                  |
| 28.6725 | 34.4057                  |
| 28.6803 | 34.4089                  |
| 28.6651 | 34.3825                  |
| 28.6708 | 34.4054                  |

Table 8 : db2 with 0.02 variance Table 9 : db2 with 0.04 variance

| Variance; $v_n^2 = 0.04$ |         |  |  |  |  |
|--------------------------|---------|--|--|--|--|
| Wavelet                  | db2     |  |  |  |  |
| Min                      | Max     |  |  |  |  |
| 25.6621                  | 34.3000 |  |  |  |  |
| 25.6311                  | 34.2991 |  |  |  |  |
| 25.6441                  | 34.3546 |  |  |  |  |
| 25.6391                  | 34.3065 |  |  |  |  |
| 25.6892                  | 34.3673 |  |  |  |  |
| 25.6619                  | 34.3546 |  |  |  |  |
| 25.6531                  | 34.3366 |  |  |  |  |
| 25.6517                  | 34.3094 |  |  |  |  |
| 25.6659                  | 34.3112 |  |  |  |  |
| 25.6596                  | 34.3176 |  |  |  |  |

| Variance; $v_n^2 = 0.06$ |         |  |  |  |  |
|--------------------------|---------|--|--|--|--|
| Wavelet                  | db2     |  |  |  |  |
| Min                      | Max     |  |  |  |  |
| 23.8740                  | 33.0919 |  |  |  |  |
| 23.9298                  | 33.1105 |  |  |  |  |
| 23.9124                  | 33.0943 |  |  |  |  |
| 23.8854                  | 33.0031 |  |  |  |  |
| 23.8752                  | 32.9952 |  |  |  |  |
| 23.9130                  | 33.0678 |  |  |  |  |
| 23.8667                  | 33.0754 |  |  |  |  |
| 23.9049                  | 33.0922 |  |  |  |  |
| 23.9159                  | 33.0419 |  |  |  |  |
| 23.8778                  | 32.9915 |  |  |  |  |

Table 10 : db2 with 0.06 variance

<span id="page-35-0"></span>

| Variance; $v_n^2 = 0.02$ |         |  |  |  |  |
|--------------------------|---------|--|--|--|--|
| Wavelet                  | db3     |  |  |  |  |
| Min                      | Max     |  |  |  |  |
| 28.6631                  | 34.5428 |  |  |  |  |
| 28.6620                  | 34.5408 |  |  |  |  |
| 28.6731                  | 34.5661 |  |  |  |  |
| 28.6695                  | 34.5366 |  |  |  |  |
| 28.6462                  | 34.4899 |  |  |  |  |
| 28.6523                  | 34.5187 |  |  |  |  |
| 28.6647                  | 34.5261 |  |  |  |  |
| 28.6415                  | 34.4876 |  |  |  |  |
| 28.6579                  | 34.5291 |  |  |  |  |
| 28.6479                  | 34.5069 |  |  |  |  |

| Variance; $v_n^2 = 0.04$ |         |  |  |  |  |
|--------------------------|---------|--|--|--|--|
| Wavelet                  | db3     |  |  |  |  |
| Min                      | Max     |  |  |  |  |
| 25.6643                  | 34.3498 |  |  |  |  |
| 25.6737                  | 34.4003 |  |  |  |  |
| 25.6665                  | 34.3755 |  |  |  |  |
| 25.6585                  | 34.3664 |  |  |  |  |
| 25.6511                  | 34.4153 |  |  |  |  |
| 25.6546                  | 34.4132 |  |  |  |  |
| 25.6721                  | 34.4167 |  |  |  |  |
| 25.6587                  | 34.3945 |  |  |  |  |
| 25.6658                  | 34.3439 |  |  |  |  |
| 25.6580                  | 34.4087 |  |  |  |  |

Table 11 : db3 with 0.02 variance Table 12 : db3 with 0.04 variance

| Variance; $v_n^2 = 0.06$ |         |  |  |  |  |  |
|--------------------------|---------|--|--|--|--|--|
| Wavelet                  | db3     |  |  |  |  |  |
| Min                      | Max     |  |  |  |  |  |
| 23.8950                  | 33.0567 |  |  |  |  |  |
| 23.8819                  | 33.0812 |  |  |  |  |  |
| 23.9139                  | 33.1066 |  |  |  |  |  |
| 23.8697                  | 33.0667 |  |  |  |  |  |
| 23.8802                  | 33.0355 |  |  |  |  |  |
| 23.9021                  | 33.0845 |  |  |  |  |  |
| 23.8852                  | 33.0210 |  |  |  |  |  |
| 23.9011                  | 33.0156 |  |  |  |  |  |
| 23.8991                  | 33.0786 |  |  |  |  |  |
| 23.8869                  | 33.0707 |  |  |  |  |  |

Table 13 : db3 with 0.06 variance

<span id="page-36-0"></span>

| Variance; $v_n^2 = 0.02$ |         |  |  |  |  |  |
|--------------------------|---------|--|--|--|--|--|
| Wavelet                  | db4     |  |  |  |  |  |
| Min                      | Max     |  |  |  |  |  |
| 28.6598                  | 34.4850 |  |  |  |  |  |
| 28.6684                  | 34.5001 |  |  |  |  |  |
| 28.6711                  | 34.5036 |  |  |  |  |  |
| 28.6736                  | 34.5380 |  |  |  |  |  |
| 28.6596                  | 34.4751 |  |  |  |  |  |
| 28.6655                  | 34.5331 |  |  |  |  |  |
| 28.6762                  | 34.5212 |  |  |  |  |  |
| 28.6784                  | 34.5235 |  |  |  |  |  |
| 28.6742                  | 34.5281 |  |  |  |  |  |
| 28.6578                  | 34.5127 |  |  |  |  |  |

| Variance; $v_n^2 = 0.04$ |         |
|--------------------------|---------|
| Wavelet                  | db4     |
| Min                      | Max     |
| 25.6326                  | 34.2716 |
| 25.6474                  | 34.2592 |
| 25.6191                  | 34.2794 |
| 25.6508                  | 34.2999 |
| 25.6507                  | 34.3215 |
| 25.6810                  | 34.3581 |
| 25.6474                  | 34.2788 |
| 25.6362                  | 34.2490 |
| 25.6401                  | 34.3268 |
| 25.6629                  | 34.2920 |

Table 14 : db4 with 0.02 variance Table 15 : db4 with 0.04 variance

|         | Variance; $v_n^2 = 0.06$ |
|---------|--------------------------|
| Wavelet | db4                      |
| Min     | Max                      |
| 23.8850 | 33.0275                  |
| 23.8854 | 33.0192                  |
| 23.9044 | 32.9942                  |
| 23.8787 | 33.0115                  |
| 23.8844 | 32.9563                  |
| 23.8967 | 32.9513                  |
| 23.8939 | 33.0318                  |
| 23.8894 | 32.9670                  |
| 23.9073 | 32.9968                  |
| 23.8603 | 32.9664                  |

Table 16 : db4 with 0.06 variance

<span id="page-37-0"></span>

| Variance; $v_n^2 = 0.02$ |         |
|--------------------------|---------|
| Wavelet                  | bior1.3 |
| Min                      | Max     |
| 28.6379                  | 34.1452 |
| 28.6758                  | 34.1870 |
| 28.6633                  | 34.1752 |
| 28.6599                  | 34.1685 |
| 28.6947                  | 34.2172 |
| 28.6663                  | 34.1892 |
| 28.6749                  | 34.1988 |
| 28.6592                  | 34.1724 |
| 28.6514                  | 34.1567 |
| 28.6823                  | 34.1859 |

Table 17 : bior 1.3 with 0.02 variance Table 18 : bior 1.3 with 0.04 variance

| Variance; $v_n^2 = 0.04$ |         |
|--------------------------|---------|
| Wavelet                  | bior1.3 |
| Min                      | Max     |
| 25.6582                  | 34.3914 |
| 25.6468                  | 34.4510 |
| 25.6468                  | 34.3970 |
| 25.6634                  | 34.4166 |
| 25.6707                  | 34.3850 |
| 25.6719                  | 34.4055 |
| 25.6675                  | 34.4008 |
| 25.6508                  | 34.3685 |
| 25.6533                  | 34.3757 |
| 25.6400                  | 34.3820 |

| Variance; $v_n^2 = 0.06$ |            |
|--------------------------|------------|
| Wavelet                  | bior $1.3$ |
| Min                      | Max        |
| 23.8705                  | 33.4159    |
| 23.9058                  | 33.3789    |
| 23.8793                  | 33.4110    |
| 23.8830                  | 33.3698    |
| 23.9043                  | 33.4062    |
| 23.8900                  | 33.4044    |
| 23.9003                  | 33.4387    |
| 23.9192                  | 33.4115    |
| 23.8761                  | 33.3849    |
| 23.8797                  | 33.4444    |

Table 19 : bior 1.3 with 0.06 variance

<span id="page-38-0"></span>

| Variance; $v_n^2 = 0.02$ |          |
|--------------------------|----------|
| Wavelet                  | bior 2.2 |
| Min                      | Max      |
| 28.6667                  | 34.2096  |
| 28.6683                  | 34.2155  |
| 28.6724                  | 34.2265  |
| 28.6462                  | 34.1723  |
| 28.6784                  | 34.2410  |
| 28.6662                  | 34.2205  |
| 28.6586                  | 34.1983  |
| 28.6682                  | 34.2062  |
| 28.6589                  | 34.2024  |
| 28.6537                  | 34.1873  |

Table 20 : bior 2.2 with 0.02 variance Table 21 : bior 2.2 with 0.04 variance

| Variance; $v_n^2 = 0.04$ |          |
|--------------------------|----------|
| Wavelet                  | bior 2.2 |
| Min                      | Max      |
| 25.6574                  | 34.1196  |
| 25.6565                  | 34.1133  |
| 25.6552                  | 34.1155  |
| 25.6716                  | 34.1250  |
| 25.6583                  | 34.1160  |
| 25.6657                  | 34.1034  |
| 25.6435                  | 34.1146  |
| 25.6455                  | 34.0722  |
| 25.6560                  | 34.0920  |
| 25.6618                  | 34.0636  |

| Variance; $v_n^2 = 0.06$ |          |
|--------------------------|----------|
| Wavelet                  | bior 2.2 |
| Min                      | Max      |
| 23.8992                  | 33.3485  |
| 23.9123                  | 33.3866  |
| 23.8638                  | 33.3217  |
| 23.8969                  | 33.4069  |
| 23.9099                  | 33.3694  |
| 23.8740                  | 33.3717  |
| 23.8936                  | 33.3564  |
| 23.8949                  | 33.3611  |
| 23.8701                  | 33.3400  |
| 23.8899                  | 33.3929  |

Table 22 : bior 2.2 with 0.06 variance

<span id="page-39-0"></span>

| Variance; $v_n^2 = 0.02$ |          |
|--------------------------|----------|
| Wavelet                  | bior 2.4 |
| Min                      | Max      |
| 28.6710                  | 34.1985  |
| 28.6730                  | 34.2193  |
| 28.6331                  | 34.1554  |
| 28.6526                  | 34.2087  |
| 28.6558                  | 34.2000  |
| 28.6610                  | 34.1988  |
| 28.6785                  | 34.2083  |
| 28.6551                  | 34.2137  |
| 28.6496                  | 34.1974  |
| 28.6545                  | 34.1907  |

| Variance; $v_n^2 = 0.04$ |          |
|--------------------------|----------|
| Wavelet                  | bior 2.4 |
| Min                      | Max      |
| 25.6638                  | 34.0752  |
| 25.6652                  | 34.0513  |
| 25.6782                  | 34.0859  |
| 25.6571                  | 34.0296  |
| 25.6440                  | 34.0927  |
| 25.6592                  | 34.0992  |
| 25.6718                  | 34.0502  |
| 25.6324                  | 34.0232  |
| 25.6608                  | 34.0515  |
| 25.6582                  | 34.0475  |

Table 23 : bior 2.4 with 0.02 variance Table 24 : bior 2.4 with 0.04 variance

| Variance; $v_n^2 = 0.06$ |          |
|--------------------------|----------|
| Wavelet                  | bior 2.4 |
| Min                      | Max      |
| 23.8986                  | 33.2904  |
| 23.8978                  | 33.3005  |
| 23.8869                  | 33.2828  |
| 23.8926                  | 33.2950  |
| 23.9026                  | 33.3016  |
| 23.8964                  | 33.2570  |
| 23.9214                  | 33.3245  |
| 23.9441                  | 33.3016  |
| 23.9317                  | 33.2811  |
| 23.9005                  | 33.3301  |

Table 25 : bior 2.4 with 0.06 variance

<span id="page-40-0"></span>

| Variance; $v_n^2 = 0.02$ |          |
|--------------------------|----------|
| Wavelet                  | bior 3.3 |
| Min                      | Max      |
| 28.6799                  | 33.0323  |
| 28.6482                  | 32.9808  |
| 28.6575                  | 32.9828  |
| 28.6470                  | 32.9447  |
| 28.6555                  | 32.9873  |
| 28.6862                  | 33.0174  |
| 28.6826                  | 33.0377  |
| 28.6514                  | 32.9809  |
| 28.6632                  | 32.9972  |
| 28.6579                  | 32.9872  |

Table 26 : bior 3.3 with 0.02 variance Table 27 : bior 3.3 with 0.04 variance

| Variance; $v_n^2 = 0.04$ |          |
|--------------------------|----------|
| Wavelet                  | bior 3.3 |
| Min                      | Max      |
| 25.6491                  | 32.2904  |
| 25.6583                  | 32.2952  |
| 25.6355                  | 32.2667  |
| 25.6544                  | 32.2818  |
| 25.6523                  | 32.2924  |
| 25.6605                  | 32.2630  |
| 25.6346                  | 32.2581  |
| 25.6630                  | 32.3095  |
| 25.6605                  | 32.2777  |
| 25.6611                  | 32.3134  |

| Variance; $v_n^2 = 0.06$ |            |
|--------------------------|------------|
| Wavelet                  | bior $3.3$ |
| Min                      | Max        |
| 23.9117                  | 31.7869    |
| 23.8938                  | 31.7046    |
| 23.8977                  | 31.7106    |
| 23.9059                  | 31.7713    |
| 23.9219                  | 31.8161    |
| 23.8990                  | 31.7643    |
| 23.9155                  | 31.7700    |
| 23.8745                  | 31.7465    |
| 23.8991                  | 31.7439    |
| 23.8878                  | 31.7187    |

Table 28 : bior 3.3 with 0.06 variance

# <span id="page-41-0"></span>**4.6 MLMMSE Filter With Different Wavelet For "BARBARA.jpg" Image.**

| Variance; $v_n^2 = 0.02$ |         |
|--------------------------|---------|
| Wavelet                  | db2     |
| Min                      | Max     |
| 28.9104                  | 32.5985 |
| 28.9068                  | 32.6021 |
| 28.9024                  | 32.6158 |
| 28.8666                  | 32.5708 |
| 28.9345                  | 32.6392 |
| 28.8914                  | 32.6080 |
| 28.9127                  | 32.6258 |
| 28.9095                  | 32.6179 |
| 28.8925                  | 32.5843 |
| 28.8733                  | 32.5725 |

| Variance; $v_n^2 = 0.02$ |         |
|--------------------------|---------|
| Wavelet                  | db3     |
| Min                      | Max     |
| 28.9389                  | 32.9288 |
| 28.9191                  | 32.9030 |
| 28.9029                  | 32.8769 |
| 28.9128                  | 32.8782 |
| 28.9104                  | 32.8754 |
| 28.8901                  | 32.8467 |
| 28.9148                  | 32.8989 |
| 28.8997                  | 32.8843 |
| 28.8825                  | 32.8687 |
| 28.8882                  | 32.8318 |

Table 29 : db2 with 0.02 variance Table 30 : db3 with 0.02 variance

| Variance; $v_n^2 = 0.02$ |         |
|--------------------------|---------|
| Wavelet                  | db4     |
| Min                      | Max     |
| 28.9025                  | 32.9427 |
| 28.8959                  | 32.9414 |
| 28.9133                  | 32.9594 |
| 28.8583                  | 32.9042 |
| 28.9193                  | 32.9667 |
| 28.8926                  | 32.9271 |
| 28.8901                  | 32.9377 |
| 28.8796                  | 32.9223 |
| 28.8928                  | 32.9267 |
| 28.9007                  | 32.9438 |

Table 31 : db4 with 0.02 variance

<span id="page-42-0"></span>

| Variance; $v_n^2 = 0.02$ |         |
|--------------------------|---------|
| Wavelet                  | bior1.3 |
| Min                      | Max     |
| 28.8945                  | 32.5237 |
| 28.9006                  | 32.5469 |
| 28.9064                  | 32.5372 |
| 28.9185                  | 32.5556 |
| 28.9030                  | 32.5468 |
| 28.8744                  | 32.5155 |
| 28.8800                  | 32.5188 |
| 28.8894                  | 32.5280 |
| 28.8964                  | 32.5438 |
| 28.8867                  | 32.5156 |

| Variance; $v_n^2 = 0.02$ |                     |
|--------------------------|---------------------|
| Wavelet                  | bior <sub>2.2</sub> |
| Min                      | Max                 |
| 28.9040                  | 32.7512             |
| 28.8674                  | 32.7112             |
| 28.9188                  | 32.8125             |
| 28.8742                  | 32.7330             |
| 28.8958                  | 32.7637             |
| 28.8966                  | 32.7530             |
| 28.8958                  | 32.7567             |
| 28.8727                  | 32.7476             |
| 28.8676                  | 32.7222             |
| 28.8909                  | 32.7713             |

Table 32 : bior 1.3 with 0.02 variance Table 33 : bior 2.2 with 0.02 variance

| Variance; $v_n^2 = 0.02$ |                     |
|--------------------------|---------------------|
| Wavelet                  | bior <sub>2.4</sub> |
| Min                      | Max                 |
| 28.9017                  | 32.7698             |
| 28.9006                  | 32.7644             |
| 28.9225                  | 32.7972             |
| 28.8742                  | 32.7438             |
| 28.9103                  | 32.8035             |
| 28.9018                  | 32.7725             |
| 28.8865                  | 32.7399             |
| 28.9052                  | 32.7693             |
| 28.9190                  | 32.7852             |
| 28.8914                  | 32.7761             |

Table 34 : bior 2.4 with 0.02 variance Table 35 : bior 3.3 with 0.02 variance

| Variance; $v_n^2$<br>$= 0.02$ |                     |
|-------------------------------|---------------------|
| Wavelet                       | bior <sub>3.3</sub> |
| Min                           | Max                 |
| 28.8827                       | 32.1452             |
| 28.9183                       | 32.1873             |
| 28.9225                       | 32.1864             |
| 28.8809                       | 32.1278             |
| 28.9075                       | 32.1579             |
| 28.9010                       | 32.1502             |
| 28.8974                       | 32.1561             |
| 28.8704                       | 32.1045             |
| 28.8844                       | 32.1245             |
| 28.9192                       | 32.1881             |

## <span id="page-43-0"></span>**4.7 MLMMSE Filter With Different Wavelet For "BOAT.jpg" Image.**

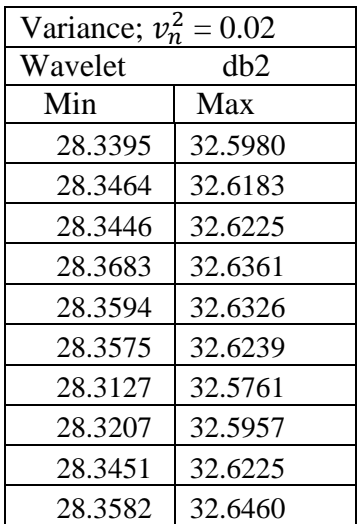

Variance;  $v_n^2 = 0.02$ Wavelet db3 Min Max 28.3718 32.7229 28.3515 32.6951 28.3577 32.7002 28.3591 32.7207 28.3409 32.6902 28.3587 32.7016 28.3443 32.6802 28.3578 32.7096 28.3672 32.7202 28.3381 32.6667

Table 36 : db2 with 0.02 variance Table 37 : db3 with 0.02 variance

| Variance; $v_n^2 = 0.02$ |         |
|--------------------------|---------|
| Wavelet                  | db4     |
| Min                      | Max     |
| 28.3588                  | 32.6890 |
| 28.3417                  | 32.6664 |
| 28.3497                  | 32.6764 |
| 28.3616                  | 32.6846 |
| 28.3522                  | 32.6745 |
| 28.3833                  | 32.7146 |
| 28.3600                  | 32.6739 |
| 28.3441                  | 32.6601 |
| 28.3527                  | 32.6578 |
| 28.3419                  | 32.6572 |

Table 38 : db4 with 0.02 variance

<span id="page-44-0"></span>

| Variance; $v_n^2 = 0.02$ |          |
|--------------------------|----------|
| Wavelet                  | bior 2.2 |
| Min                      | Max      |
| 28.3573                  | 32.6575  |
| 28.3552                  | 32.6498  |
| 28.3879                  | 32.6784  |
| 28.3347                  | 32.6154  |
| 28.3370                  | 32.6198  |
| 28.3857                  | 32.6601  |
| 28.3361                  | 32.6235  |
| 28.3643                  | 32.6424  |
| 28.3679                  | 32.6501  |
| 28.3588                  | 32.6405  |

Table 39 : bior 2.2 with 0.02 variance Table 40 : bior 1.3 with 0.02 variance

| Variance; $v_n^2 = 0.02$ |         |
|--------------------------|---------|
| Wavelet                  | bior1.3 |
| Min                      | Max     |
| 28.3535                  | 32.5762 |
| 28.3342                  | 32.5677 |
| 28.3659                  | 32.6093 |
| 28.3587                  | 32.6039 |
| 28.3735                  | 32.6260 |
| 28.3508                  | 32.5793 |
| 28.3326                  | 32.5602 |
| 28.3420                  | 32.5575 |
| 28.3397                  | 32.5738 |
| 28.3660                  | 32.5998 |

| Variance; $v_n^2 = 0.02$ |                     |
|--------------------------|---------------------|
| Wavelet                  | bior <sub>2.4</sub> |
| Min                      | Max                 |
| 28.3586                  | 32.6305             |
| 28.3469                  | 32.5868             |
| 28.3619                  | 32.6210             |
| 28.3626                  | 32.6288             |
| 28.3508                  | 32.6107             |
| 28.3774                  | 32.6395             |
| 28.3658                  | 32.6312             |
| 28.3503                  | 32.6015             |
| 28.3209                  | 32.5616             |
| 28.3424                  | 32.5856             |

| Variance; $v_n^2 = 0.02$ |                     |
|--------------------------|---------------------|
| Wavelet                  | bior <sub>3.3</sub> |
| Min                      | Max                 |
| 28.3575                  | 31.8527             |
| 28.3578                  | 31.8439             |
| 28.3466                  | 31.8442             |
| 28.3557                  | 31.8746             |
| 28.3623                  | 31.8692             |
| 28.3610                  | 31.8726             |
| 28.3556                  | 31.8641             |
| 28.3455                  | 31.8558             |
| 28.3553                  | 31.8516             |
| 28.3512                  | 31.8462             |

Table 41 : bior 2.4 with 0.02 variance Table 42 : bior 3.3 with 0.02 variance

The table above is the result for MLMMSE filter run with different wavelet and different images to obtain SSIM value. The wavelet used for this experiment is db 2, db 3, db 4, bior 1.3, bior 2.2, bior 2.4, and bior 3.3. Different wavelet being use to view the most dependent wavelet in order to proceed with ultrasound image testing. Together with that the different images also being use to find the stability value in different wavelet. Based on the result table, it is found that the wavelet bior 2.4 is the most stable wavelet for LMMSE filter. The value for bior 2.4 is steadily greater than other image . The SSIM value for this wavelet is always better than other comparing wavelet. The SSIM is an index value for the picture where it can view the user to compare the quality of the image. It helps for assessing the conceptual image and to calculate the quantity of the visible error in the image. Normally the two different image will be used in assessing for example the distorted image and one other sample image using the different properties of the images. For this case of Lena image we use the different variance with different wavelet and obtain the result. For the rest of images which is Barbara and Boat we only vary the wavelet and keep the same variance. The variance for Lena images we used 3 different values which is 0.02, 0.04, and 0.06. But for Barbara and Boat images we keep the variance to 0.2 .Even though Barbara and Boat did not use the different variance, the result still side on this one wavelet which is bior 2.4.

## <span id="page-46-0"></span>**4.8 Performance Comparison For Different Images**

## <span id="page-46-1"></span>*4.8.1 Lena.png Image*

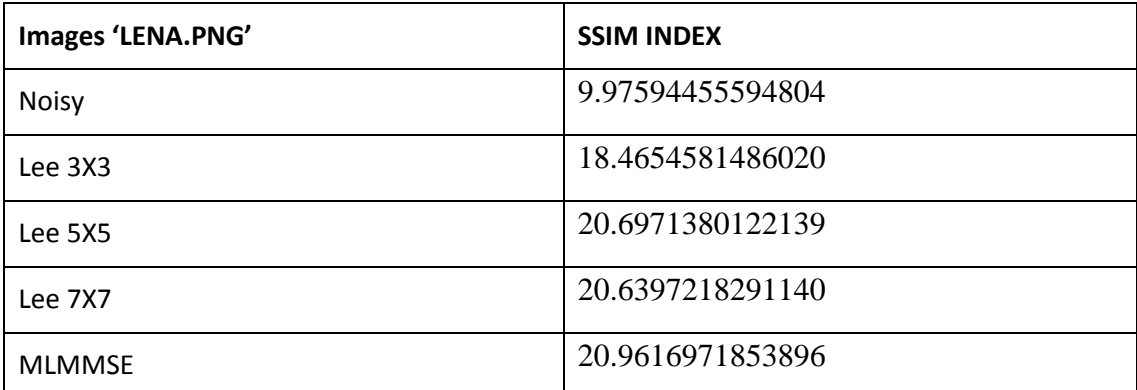

<span id="page-46-2"></span>Table 43 : SSIM value using different filter on LENA.png image

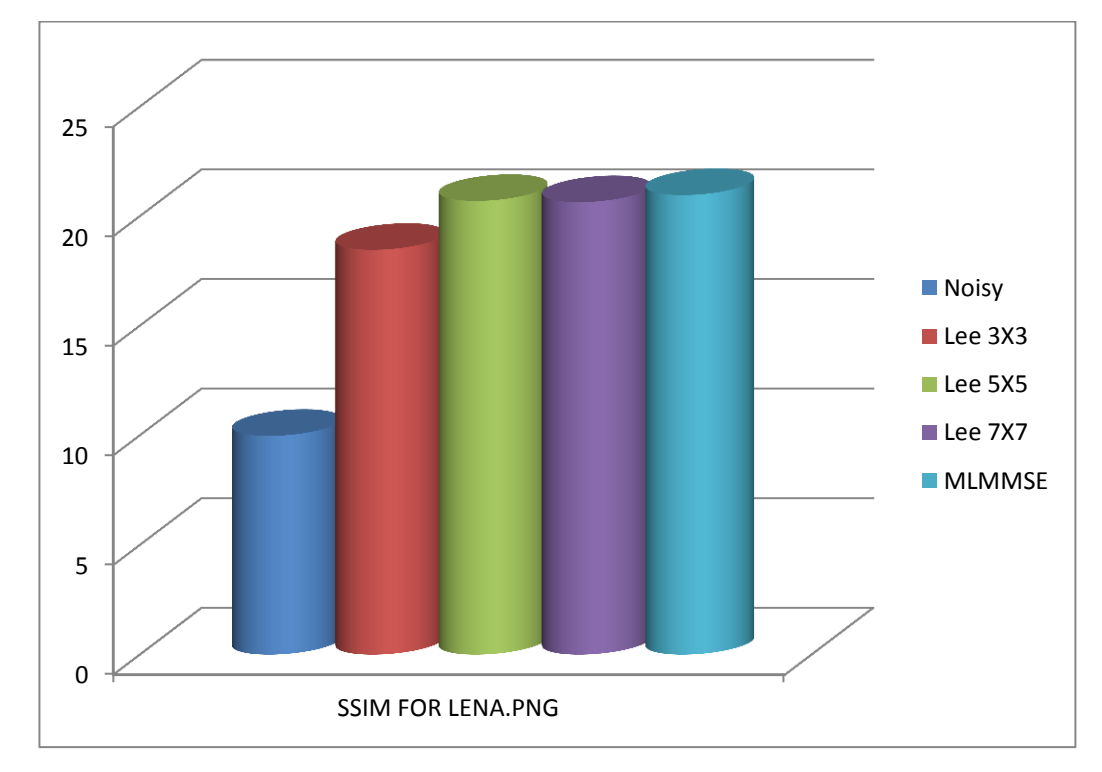

<span id="page-46-3"></span>Figure 8 : SSIM for Lena.png image

## <span id="page-47-0"></span>*4.8.2 Barbara.png Image*

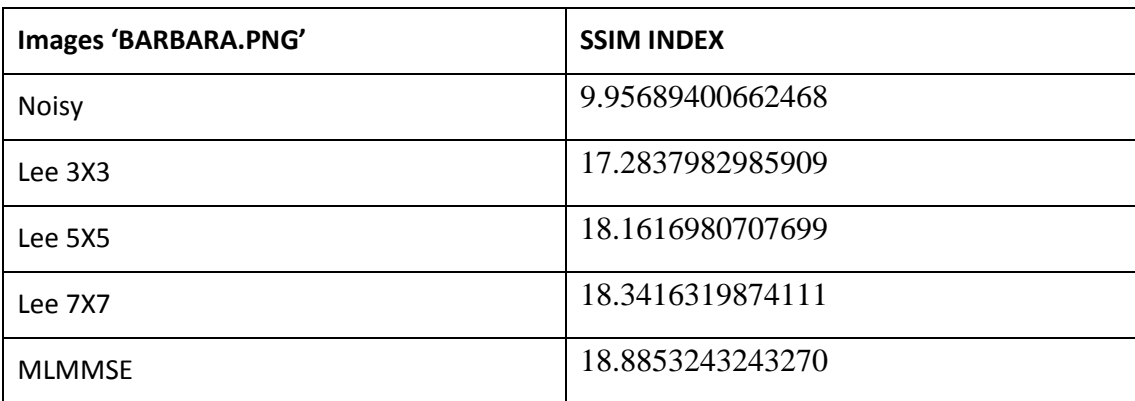

<span id="page-47-1"></span>Table 44 : SSIM value using different filter on BARBARA.png image

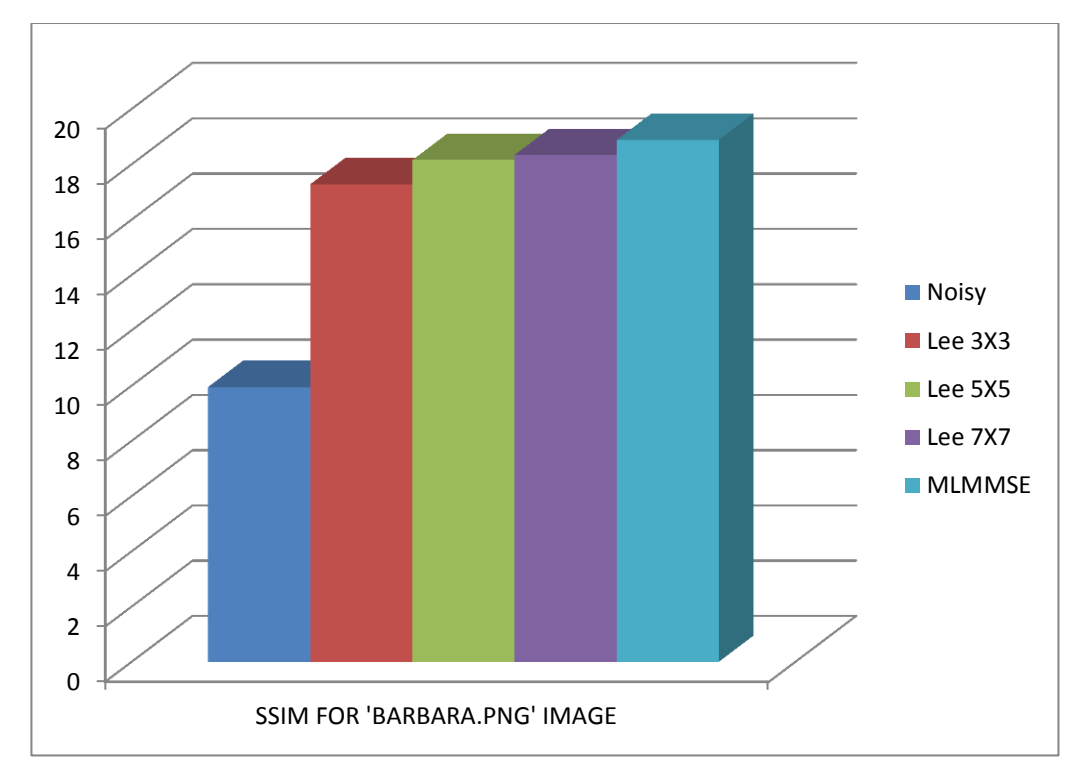

<span id="page-47-2"></span>Figure 9 : SSIM for Barbara.png image

## <span id="page-48-0"></span>*4.8.3 Boat.png Image*

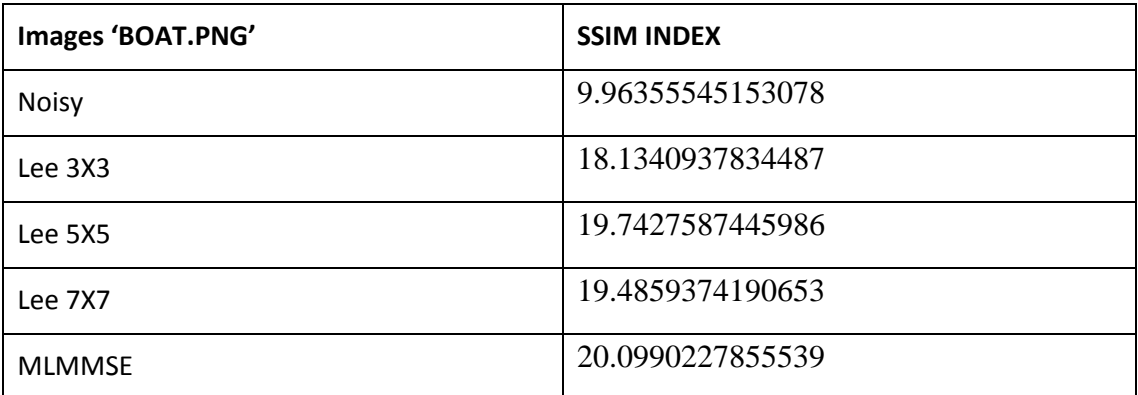

<span id="page-48-1"></span>Table 45 : SSIM value using different filter on LENA.png image

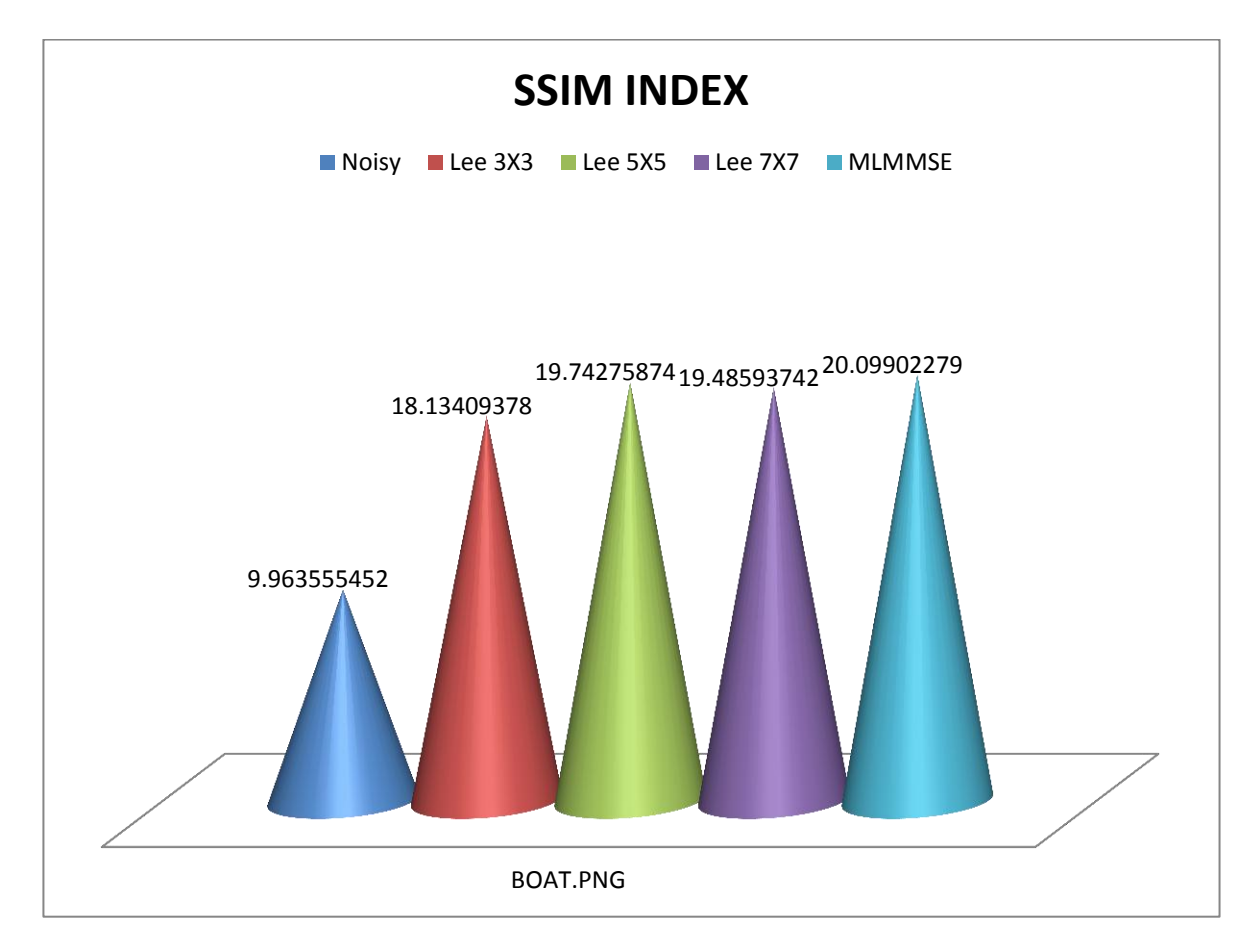

<span id="page-48-2"></span>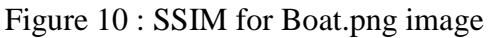

## <span id="page-49-0"></span>**4.9 MLMMSE using ultrasound images.**

## <span id="page-49-1"></span>*4.9.1 ENL value for simulated image = 9.0863 ; 9.1255*

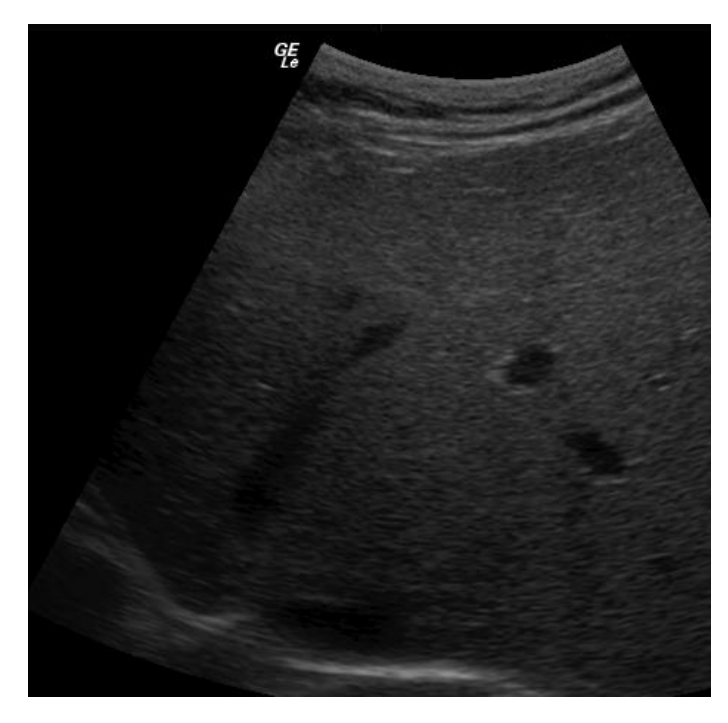

Figure 11 : Liver.png overall noisy image

<span id="page-49-3"></span><span id="page-49-2"></span>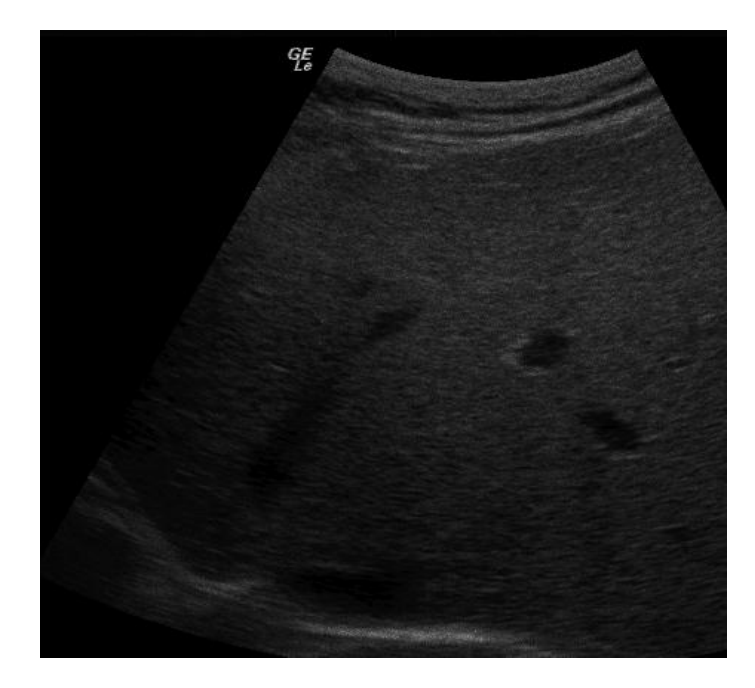

Figure 12 : Liver.png overall denoised image

## <span id="page-50-0"></span>*4.9.2 ENL value for simulated image = 32.7211 ; 33.2272*

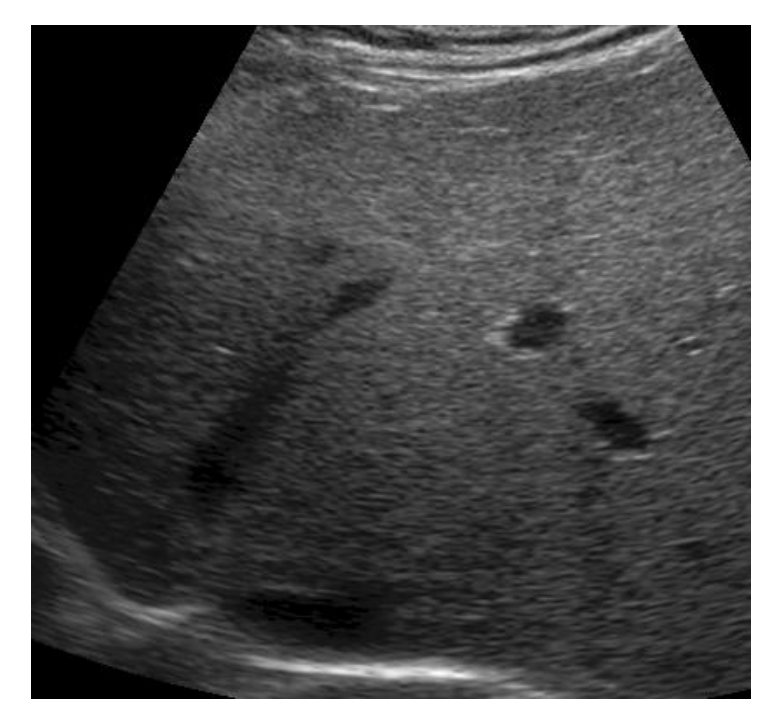

Figure 13 : Liver.png with selected homogenous noisy image

<span id="page-50-2"></span><span id="page-50-1"></span>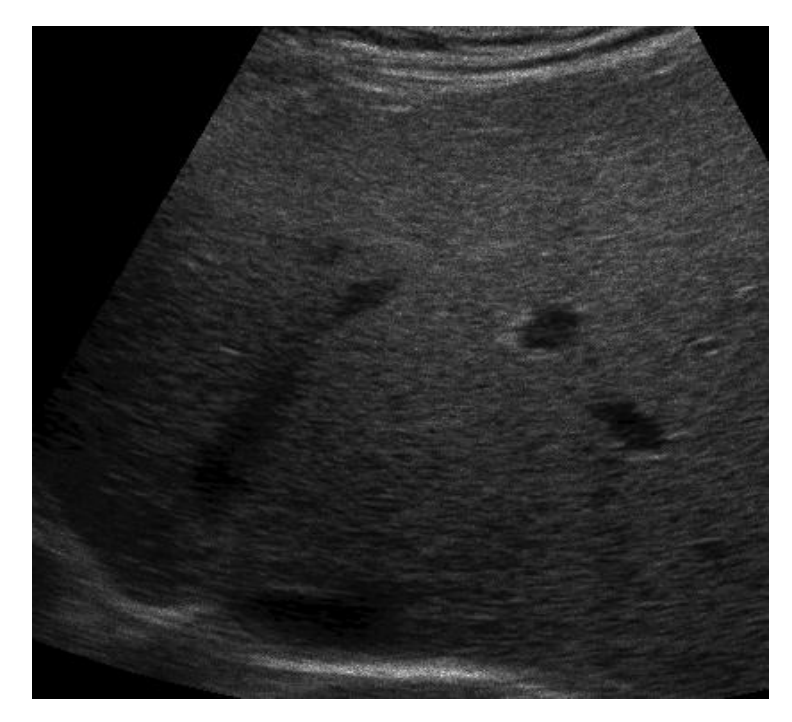

Figure 14: Liver.png with selected homogenous denoised image

<span id="page-51-0"></span>*4.9.3 ENL value for simulated image = 6.5746 ; 6.5787*

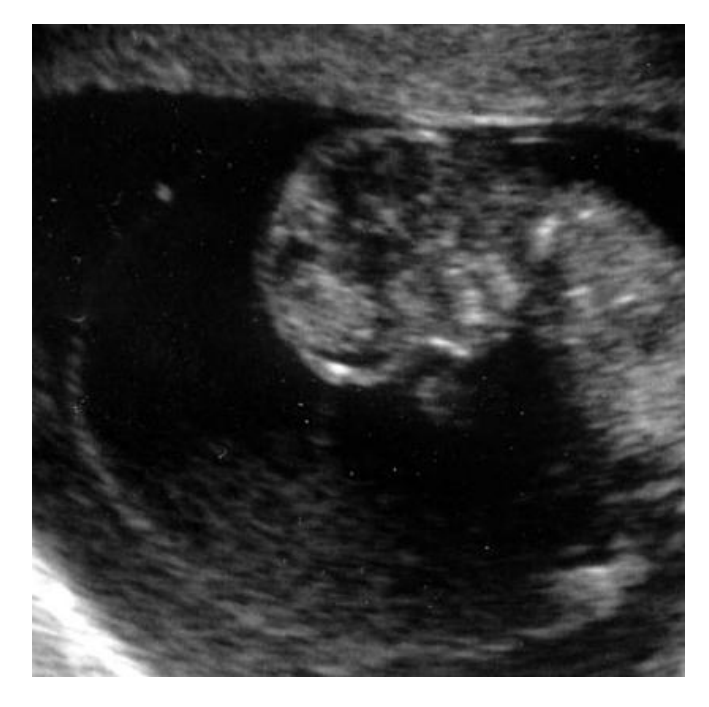

Figure 15 : Fetal.png overall noisy image

<span id="page-51-2"></span><span id="page-51-1"></span>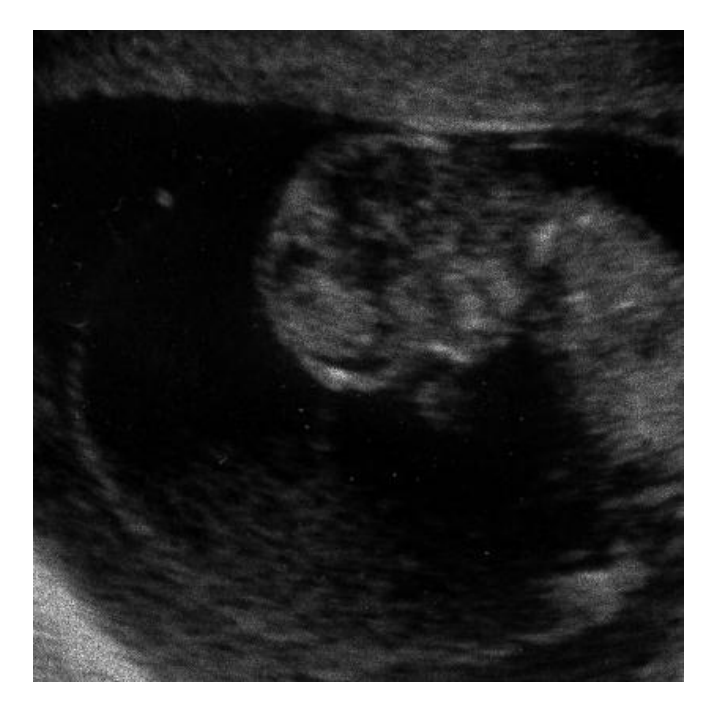

Figure 16 : Fetal.png overall denoised image

<span id="page-52-0"></span>*4.9.4 ENL value for simulated image = 13.7483 ; 13.7581*

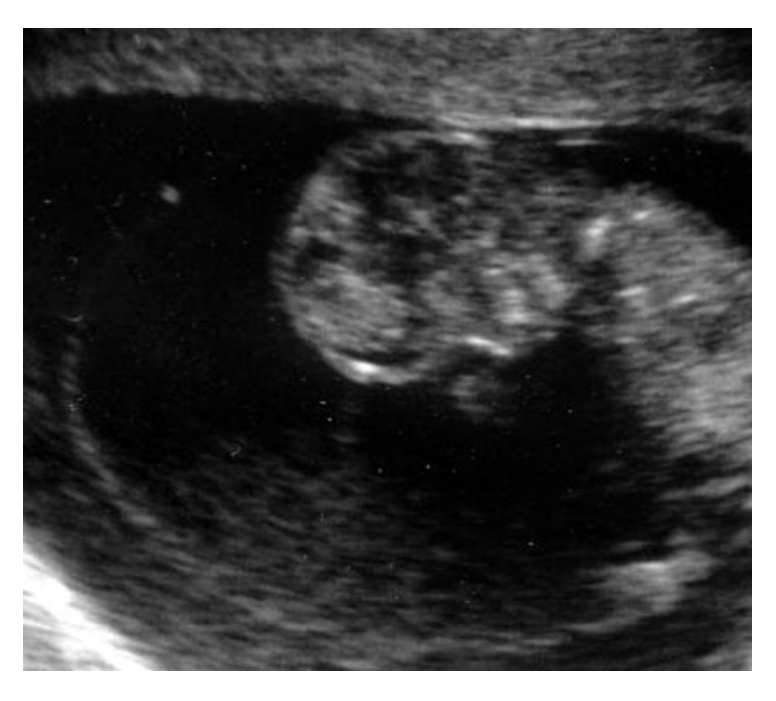

Figure 17 : Fetal.png with selected homogenous noisy image

<span id="page-52-2"></span><span id="page-52-1"></span>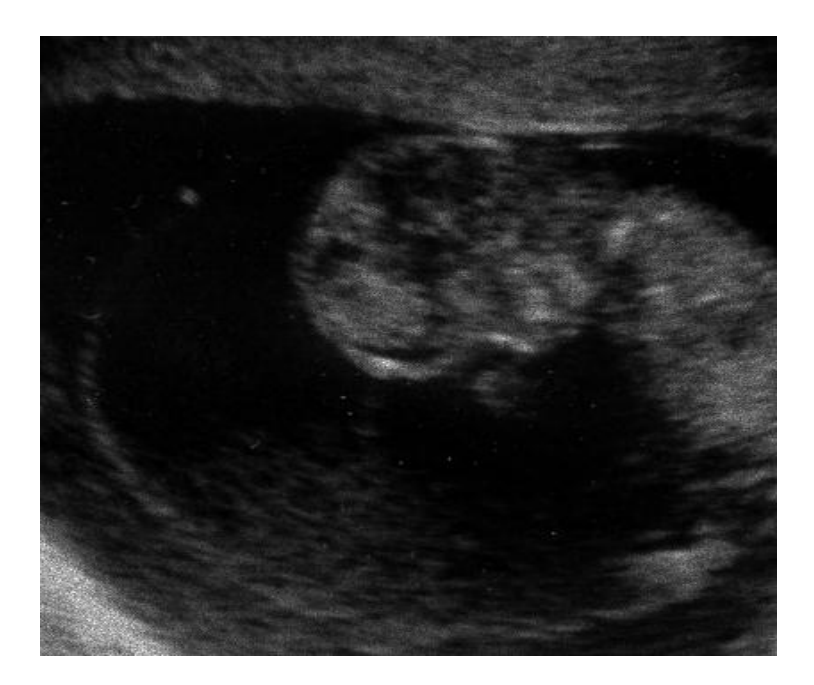

Figure 18 : Fetal.png with selected homogenous denoised image

Figure  $11 - 18$  shows the simulated ultrasound images using bior 2.4 wavelet. The entire image is compared from its original image which is states as 'noisy image' in the above result. The image is divided into two that is noisy and denoised. From that it is break down again into two parts for which first part is running for overall image and the second one is downscale to some certain homogenous part of the picture. Figure  $11 - 14$  is the ultrasound image for liver and for Figure  $15 - 18$  is the image of fetal during 7 months pregnancy.

In this stage the equivalent number of looks (ENL) is analysed from the image. The ENL is an important measurement in the modeling image. It is normally known as statistical modeling of the multilook ultrasound images. ENL estimation is calculated by discovering at some part of the moment image of multilook data. The data will be assessing the covariance is scattered in image distribution. In the early part, the second order level of the image moment will provide an extension called polarimetric and it is originated from the ENL definition. This will also provide the matric variate moment from the ENL estimator. After that, the rest estimator will be getting from the log-independent matrix moment of the images. The ENL is known to be less in affected from the texture. Because of that the ENL gives better results comparing to other estimator such as Gaussian statistic in the complex of scattering the coefficient and other. ENL also estimate the empirical density for the whole image and it also can be selected manually to calculate over region of interest. For the Liver.png above, the ENL value is 9.125 for the overall image and after the homogenous regions were selected the ENL value gives 33.22. Same goes with the fetal image where overall ENL is 6.57 and for homogeneous region is 13.75.This indicates that the MLMMSE filter can obtain better ENL value above homogenous region. Compared the figure of liver and fetal, the liver"s ENL value is 3 to 4 times improvement if being compared to the noisy image which show a little dependency for this image. The fetal image is up to 2 times better if be compared with the noisy image over the homogenous selected region and this show a lot of redundancy in the image or a lot of unscattered signal in the images where it need more smoothest selected region to get the best ENL value for the images. In addition, we can also presume that the speckle noise is fully developed in this image and multiplicative model is in perfect performance. This MLMMSE filter demonstrates a lot dependency of ultrasound image can be achieved whether in the homomorphic selected region or even for overall ultrasound image.

# **CHAPTER 5 CONCLUSION**

<span id="page-54-0"></span>In conclusion, the MLMMSE shows the most dependent filter as compared to Lee 3X3, Lee 5X5, and Lee 7X7 as they through the experiment with increasing value of variance. PSNR for MLMMSE filter is at optimum when the variance value is small but decrease with high variance. This indicates that the quality to reconstruction image of loss compression for MLMMSE filter is low. Even though the high value of PNSR normally approve the quality, in some cases it may not where the image should exclusively be compared from the same nature of image such as pixel or codec on image compression. For structural similarity index, SSIM, it is incomparable that the MLMMSE filters achieve great result where the value of SSIM for this filter is above other filter at all time at any variance value. This shows that initial uncompressed or distortion for this MLMMSE filter is at best when comparing to other filter in this experiment. In next research the other filter such as Median, Frost, Mean or map will be analyzed to compare with MLMMSE filter in achieving precisely order of result for clearer prove. For the ultrasound images the ENL value obtain for all test images resulting in better quality after run with MLMMSE filter. This indicates that the MLMMSE filter can obtain better ENL value above homogenous region and also for overall image. In addition, we can also presume that the speckle noise is fully develop in this image and multiplicative model is in perfect performance. This MLMMSE filter demonstrates a lot dependency of ultrasound image can be achieved whether in the homomorphic selected region or even for overall ultrasound image.

# **CHAPTER 6 REFERENCES**

<span id="page-55-0"></span>[1] J.S. Lee, "Digital Image enhancement and noise filtering by using local statistics," IEEE Trans, Pattern Anal. Machine Intell., vol. PAM1-2, 1980.

[2] V.S. Frost, J.A. Stiles, K.S. Shanmugan, and J.C. Holtzman, "A model for radar images and its application to adaptive digital filtering of multiplicative noise," IEEE Trans. Pattern Anal.

Machine Intell., vol. PAMI-4, pp. 157-165, 1982.

[3] D.T. Kuan, A.A. Sawchuk, T.C. Strand, and P. Chavel, "Adaptive restoration of images with speckle," IEEE Trans. Acoust., Speech, Signal Processing, vol. ASSP-35, pp, 373-383, 1987.

[4] Y. Yu and S.T. Acton, "Speckle reducing anisotropic diffusion," IEEE Trans. Image processing, vol. 11, pp. 1260-1270, Nov. 2002.

[5] J.G. Abbott and F.L. Thurstone, "Acoustic speckle: theory and experimental analysis," Ultrason. Imag., vol. 1, pp. 303-324, 1979.

[6] H. Xie, L.E. Pierce, and F. Ulaby, "Statistical properties of logarithmically transform speckle," IEEE Trans. Geosci. Remote sensing, vol. 40, pp. 721-727, Mar. 2002.

[7] S. Mallat, A wavelet tour of signals processing, Academic Press, 1998.

[8] I.W. Selesnic, R.G. Baraniuk, and N.G. Kingsbury, "The dual-tree complex wavelet transform," IEEE signal processing magazine, pp. 123-151, Nov. 2005.

[9] M. K. Mihçak, I. Kozintsev, K. Ramchandran, and P. Moulin, "Lowcomplexity image denoising

based on statistical modeling of wavelet coefficients," *IEEE Signal Process. Lett.*, vol. 6, no. 12, pp. 300–303,Dec. 1999.

[10] X. Li and M. Orchard, "Spatially adaptive image denoising under overcomplete expansion," in *Int. Conf. Image Process.*, Vancouver, Canada,Sep. 2000, pp. 300–303.

[11] L. Zhang, P. Bao, and W.Xiaolin, "Multiscale LMMSE-Based Image Denoising With Optimal Wavelet Selection," *IEEE Transactions on Circuits and Systems for Video Technology,* vol. 15(4), pp. 471, Apr.2005.

## <span id="page-56-0"></span>**APPENDICES**

# **APPENDIX A**

# <span id="page-57-0"></span>**EXPERIMENTAL ORIGINAL IMAGES**

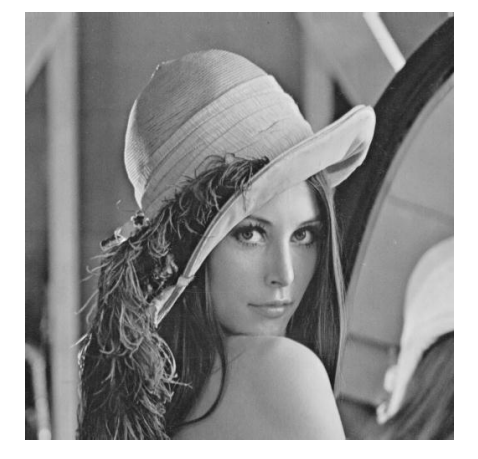

LENA.jpg

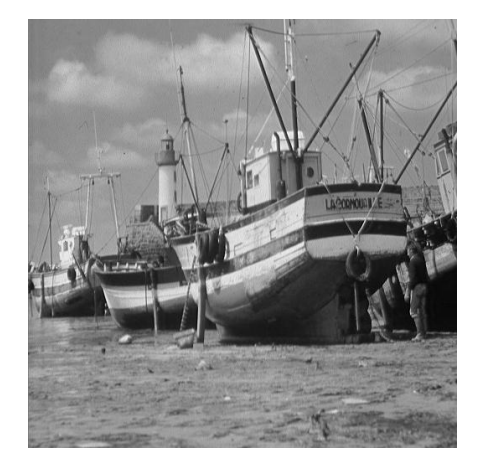

BOAT.jpg

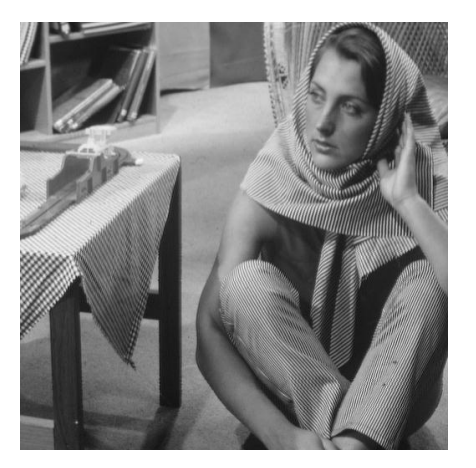

BARBARA.jpg

## **APPENDIX B**

### **MATLAB SOURCE CODE**

<span id="page-58-0"></span>%L. Zhang et al, "Multiscle LMMSE-based image denoising with optimal wavelet selection," %IEEE Trans. on Circuits and Systems for Video Technology, vol. 15, pp. 469-481, April 2005. %Note: %1. You need Matlab Wavelet Toolbox to run the code. %2. In this code, we suppose the input image is a nxn square matrix (just for some convenience:). You may easily revise the code for non-square nxm images. clear;clc;close all ima=imread('lena.tif','tif'); n=length(ima);%% We suppose ima is a nxn square image. You may easily revise the code for nxm images. ima=double(ima);  $888888888888888888888888888$ %%%%%%%%%%%%%%%%%%%%%%%%%%%%%%%%%%%%%%%%%  $v=25$ : noi=v\*randn(n,n); iman=ima+noi; figure(1);clf; imshow(iman, [0 255]); pima=mean(mean(ima.^2));  $snro=10*log10(pima/(v^2))$  $8888888888888888888$ [ld,hd,lr,hr]=wfilters('bior1.3'); wbase=2; %%%%wbase: %1-bior1.1; 2-bior1.3; 3-bior2.2; 4-bior2.4 %5-bior3.3; 6-db2; 7-db3; 8-db4  $J=3;$  $[S, HW, WH, WW, et1] = ocwt2d(iman, 1d, hd, J);$  $888888888dens$ <br/> $888888888dens$  $s=[4 6 8 10];$ rWW=denss(WW,v,wbase,1,s); rWH=denss(WH,v,wbase,2,s); rHW=denss(HW,v,wbase,3,s); rima=iocwt2d(S,rHW,rWH,rWW,etl,lr,hr); err=ima-rima; perr=mean(mean(err.^2)); snrss=10\*log10(pima/perr) figure(2);clf; imshow(rima,[0 255]);